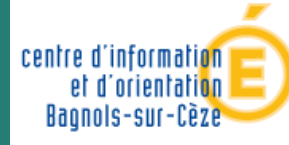

Mantaellie éducatio nationale jeunesse vie associativí

### *Betty Mentré*

#### *Psychologue de l'Education Nationale*

*Spécialité Conseil en Orientation Scolaire et Professionnelle CIO Bagnols-sur-Cèze*

*2023 - 2024*

# *En classe de 3ième*

# *Préparer son Orientation*

Académie de Montpellier

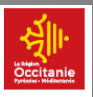

# LES ÉTAPES CLÉS **DE VOTRE ANNÉE**

#### *Calendrier de l'orientation*

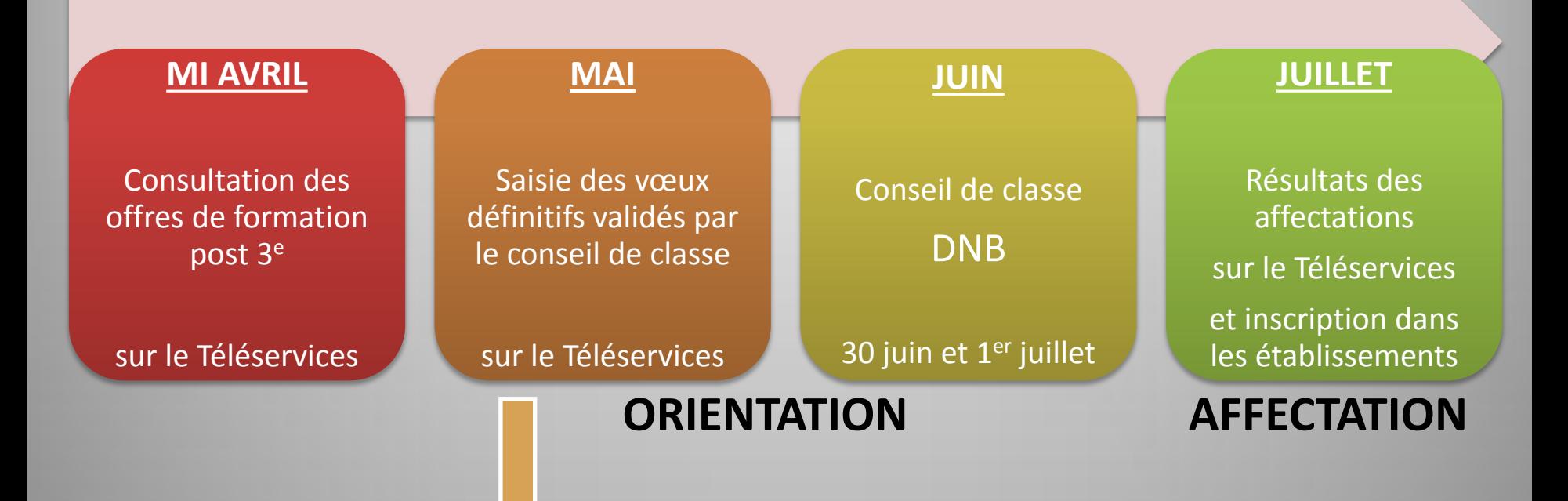

- Arrêtez vos vœux définitifs et indiquez les sur le Téléservices. N'hésitez surtout pas à formuler plusieurs vœux.
- Si les propositions sont conformes aux vœux = décision d'orientation
- S'il y a désaccord entre les propositions de la famille et le conseil de classe : La famille peut faire appel de cette décision. Le chef d'établissement reçoit la famille et prend sa décision.

#### *Formulation des voeux*

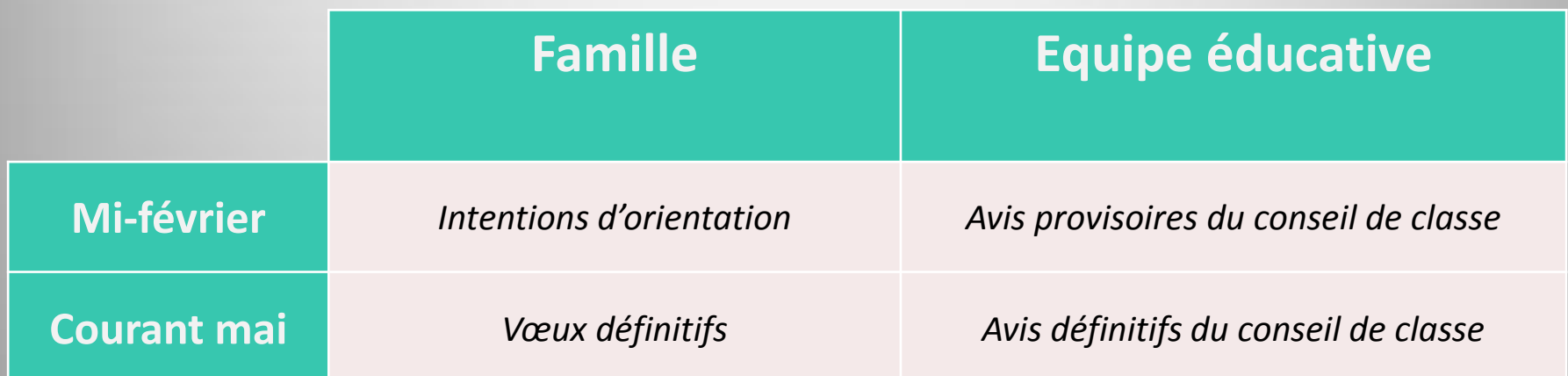

#### Suite à la communication des avis définitifs du conseil de classe :

- Les avis sont **conformes aux vœux** → Décision d'orientation → Affectation (2nde GT, 2nde Professionnelle ou 1ère année de CAP)
- Les avis **ne sont pas conformes aux vœux** → Le chef d'établissement reçoit la famille et prend une décision. La famille peut faire appel de cette décision.

#### Les formations

## après la 3ième

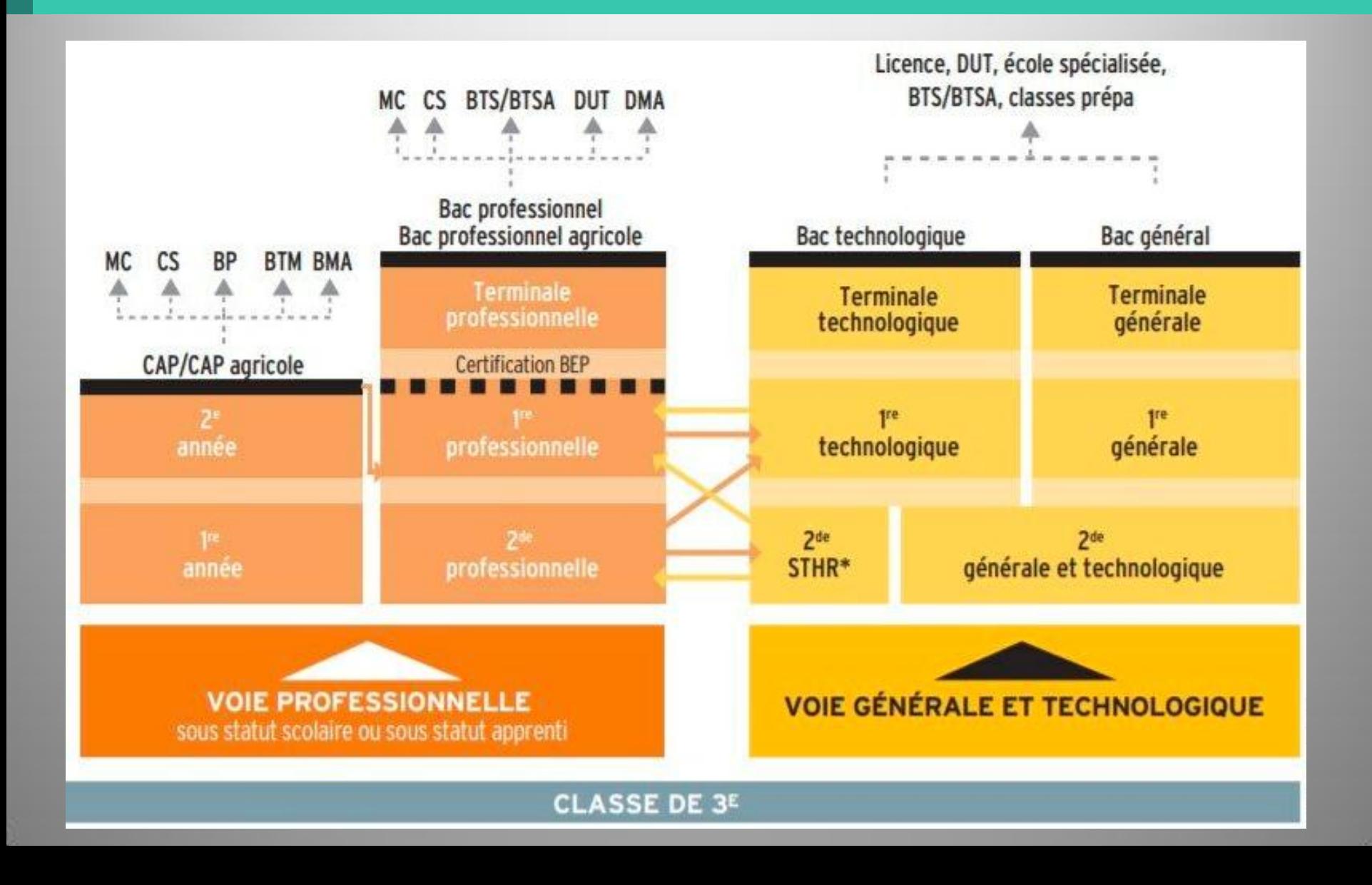

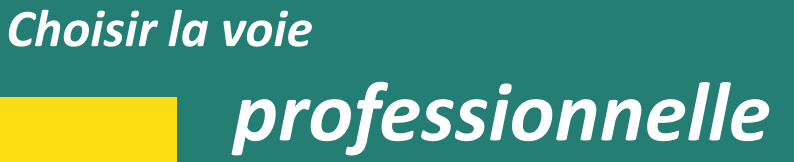

## Le CAP en 2 ans Le BAC PRO en 3 ans

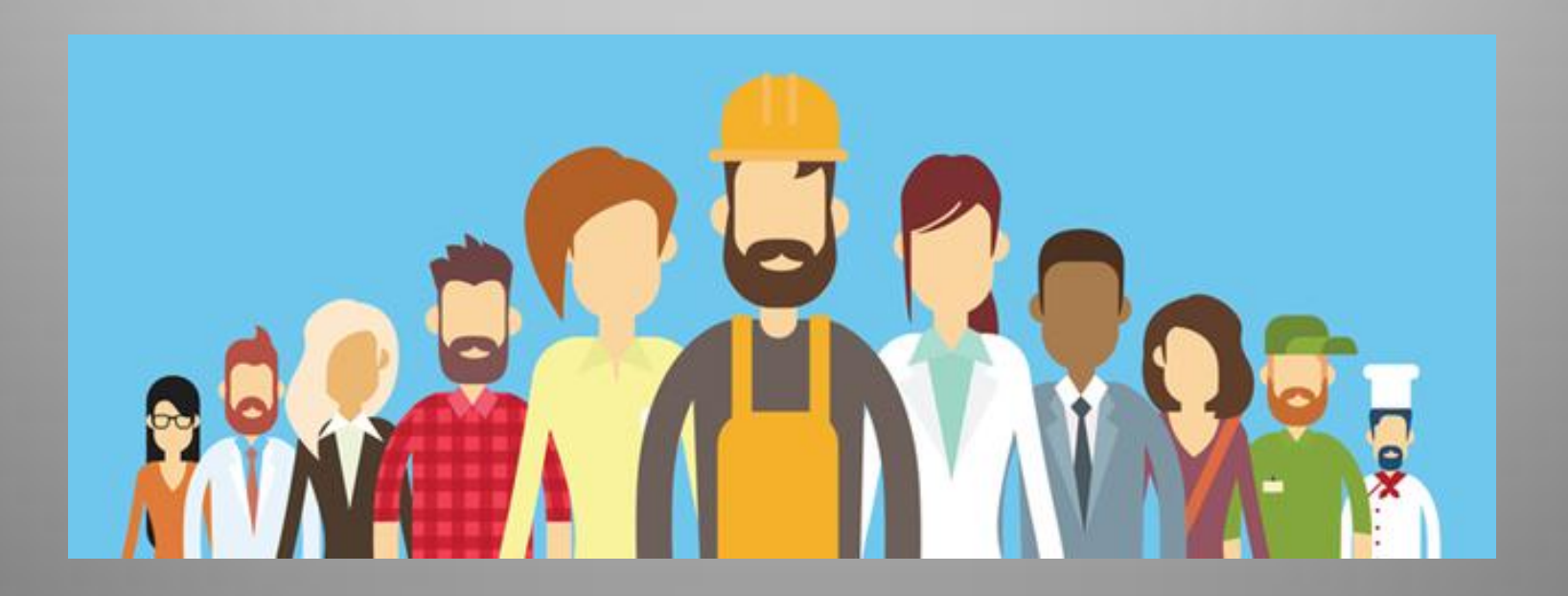

#### *Le CAP et le BAC PRO*

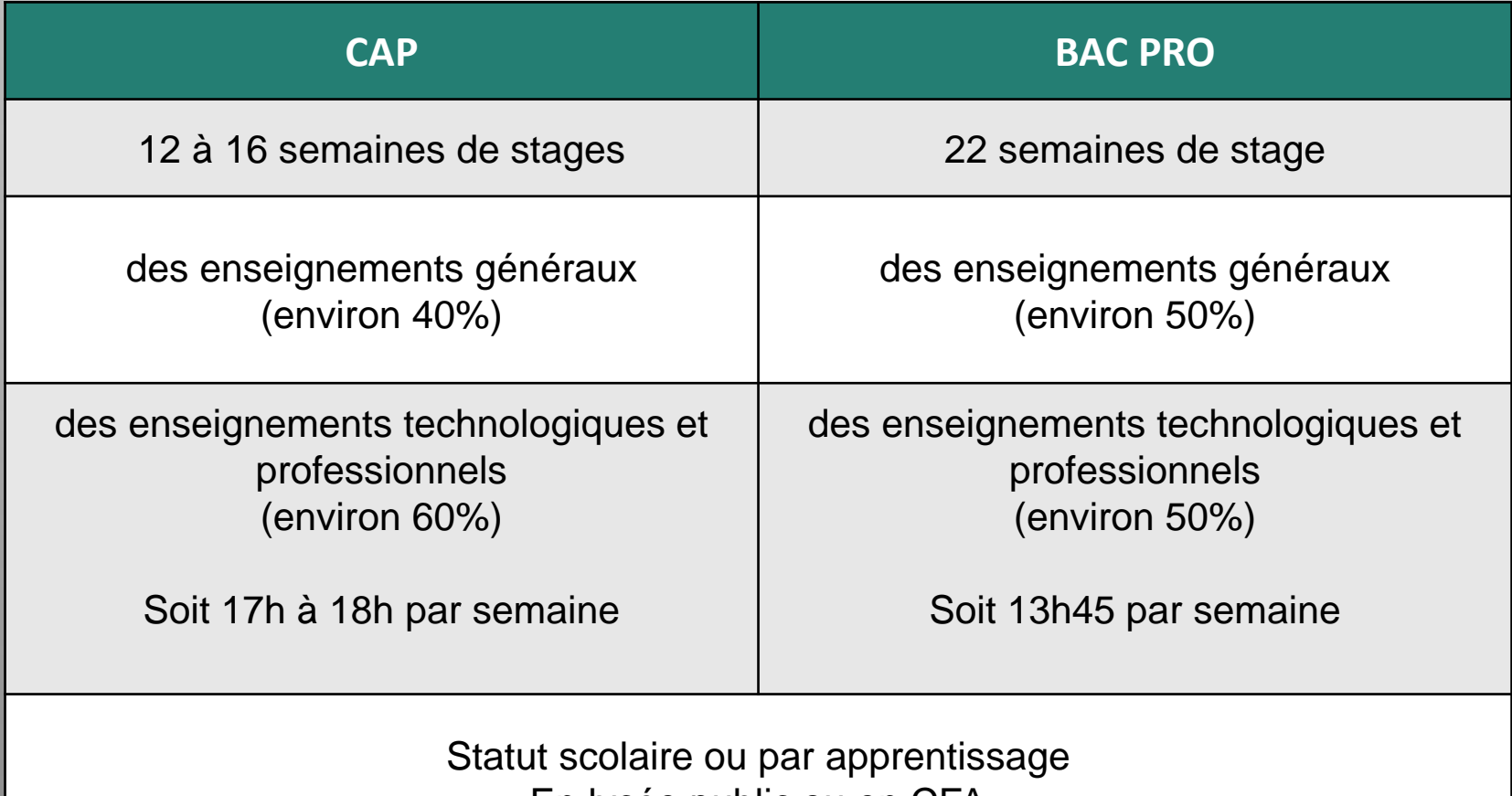

En lycée public ou en CFA

### Le BAC Professionnel

L'organisation de la classe de **2de se fait par familles de métiers** permet à tous les élèves :

- d'acquérir les premières compétences professionnelles utiles dans un secteur, et d'affirmer progressivement leurs choix.

- Elles regroupent des spécialités de bac professionnel qui présentent un **socle de compétences professionnelles communes**.
- En fin de 2de professionnelle, **l'élève choisit la spécialité** qu'il étudiera en 1re et terminale.

*Attention : tous les lycées ne proposent pas les mêmes spécialités en 1ère*

*[www.onisep.fr/Les-familles-de-metiers](http://www.onisep.fr/Les-familles-de-metiers)*

### Les familles de métiers en 2nde Pro

- **-** *Métiers de la construction durable, du bâtiment et des travaux publics*
- *- Métiers de la gestion administrative, du transport et de la logistique*
- - *Métiers de la relation client (accueil-relation client, commerce- vente)*
- *Métiers de l***'***aéronautique*

- *Métiers des industries graphiques et de la communication*
- *Métiers de l***'***hôtellerie restauration*
- *Métiers de l***'***alimentation*
- *Métiers des études et de la modélisation du bâtiment*
- *Métiers de la réalisation de produits mécaniques*
- *Métiers de la transition numérique et énergétique*
- *Métiers de la maintenance*
- *Métiers du pilotage d***'***installations automatisées*
- *Métiers du bois*

#### Exemple de familles de métiers

### **BAC PRO COMMERCE**

**BAC PRO VENTE**

devient

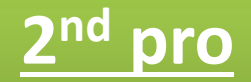

### **Métiers de la relation client**

option A animation et gestion de l'espace commercial

option B prospection clientèle et valorisation de l'offre commerciale

Métiers de l'accueil

## *Deux établissements différents…*

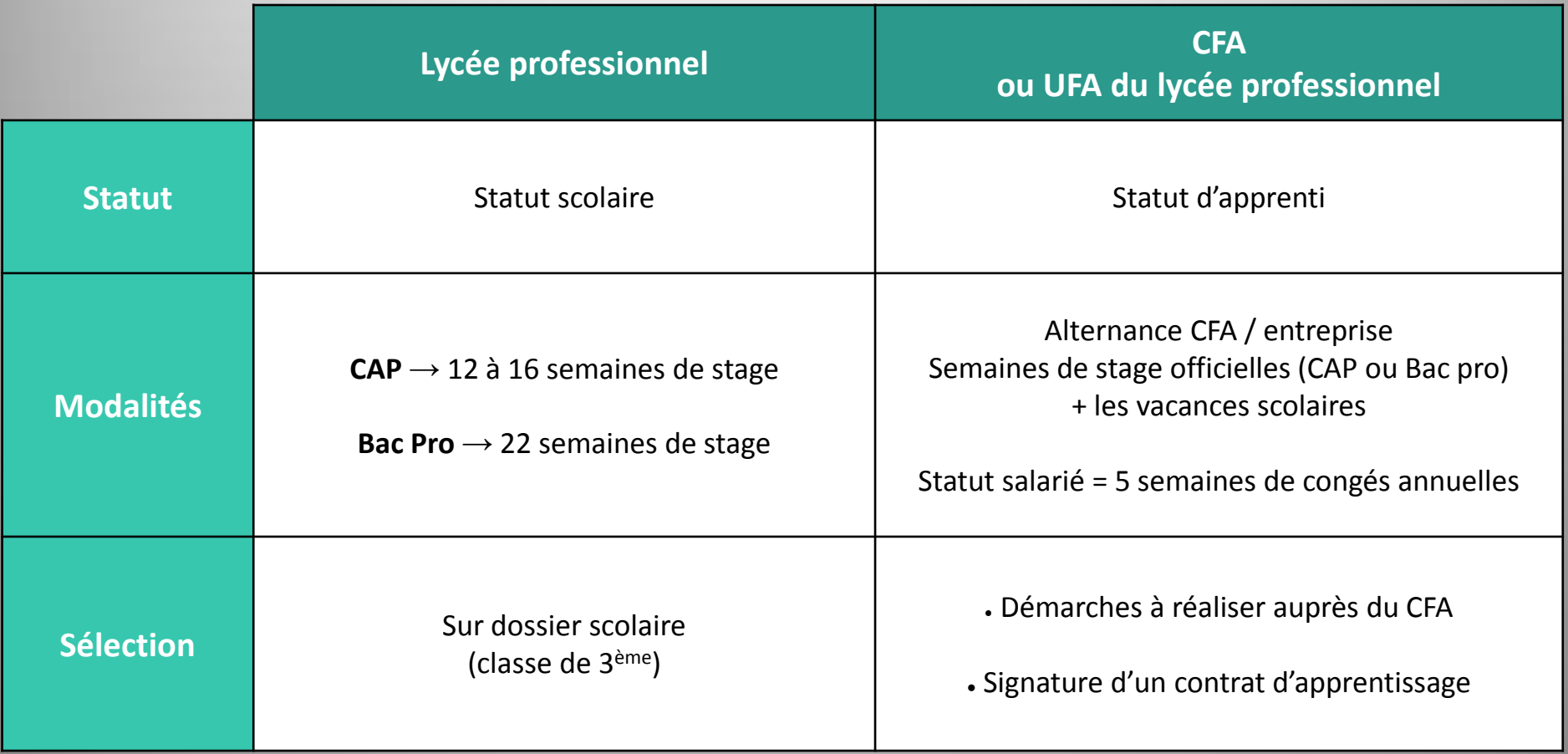

**CFA = Centre de Formation d'Apprentis UFA = Unité de Formation par Apprentissage (en lycée professionnel)**

### *Deux modalités d'affectation pour les formations professionnelles…*

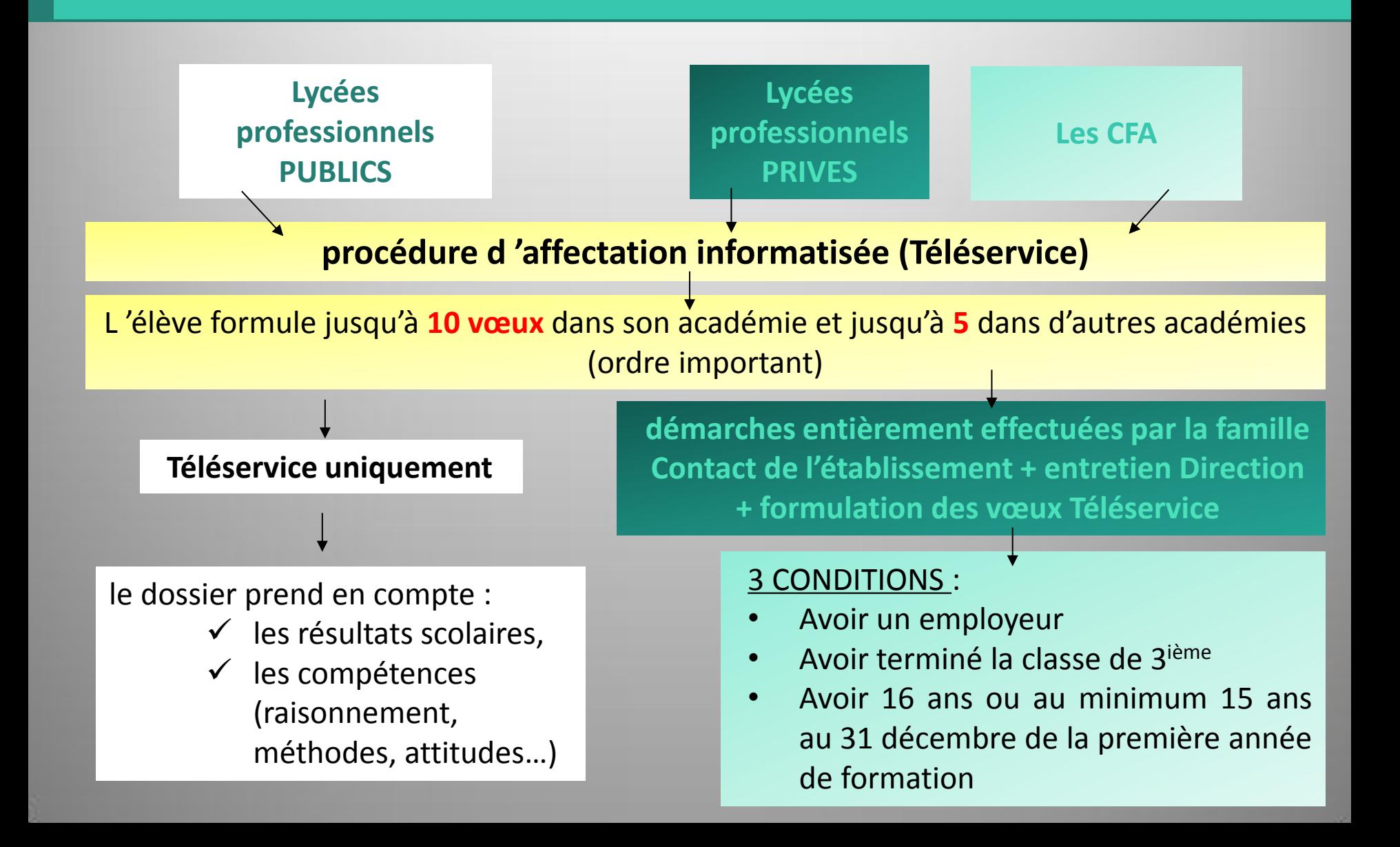

## *Liste des lycées professionnels publics du Gard*

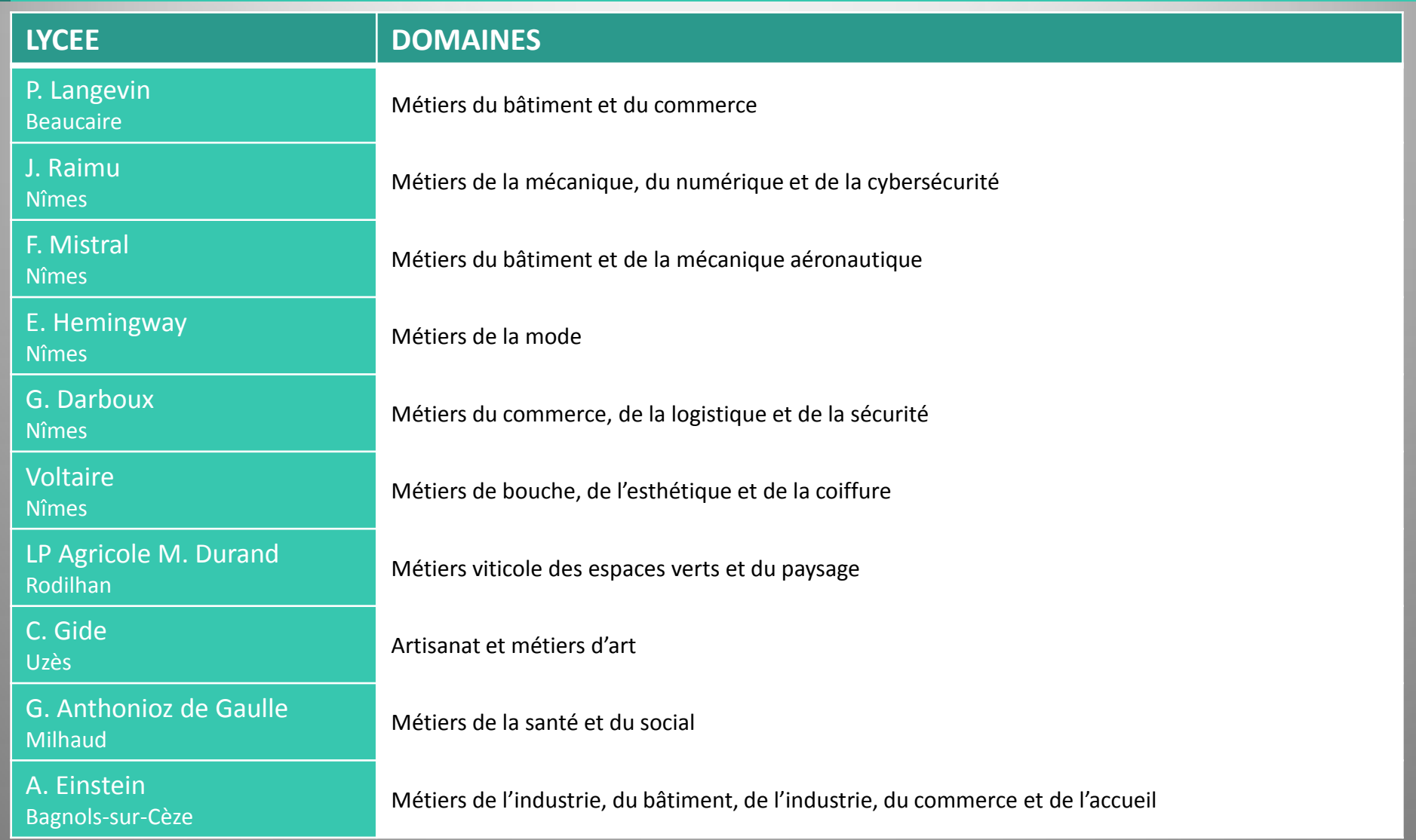

## *Liste des lycées professionnels publics du Gard*

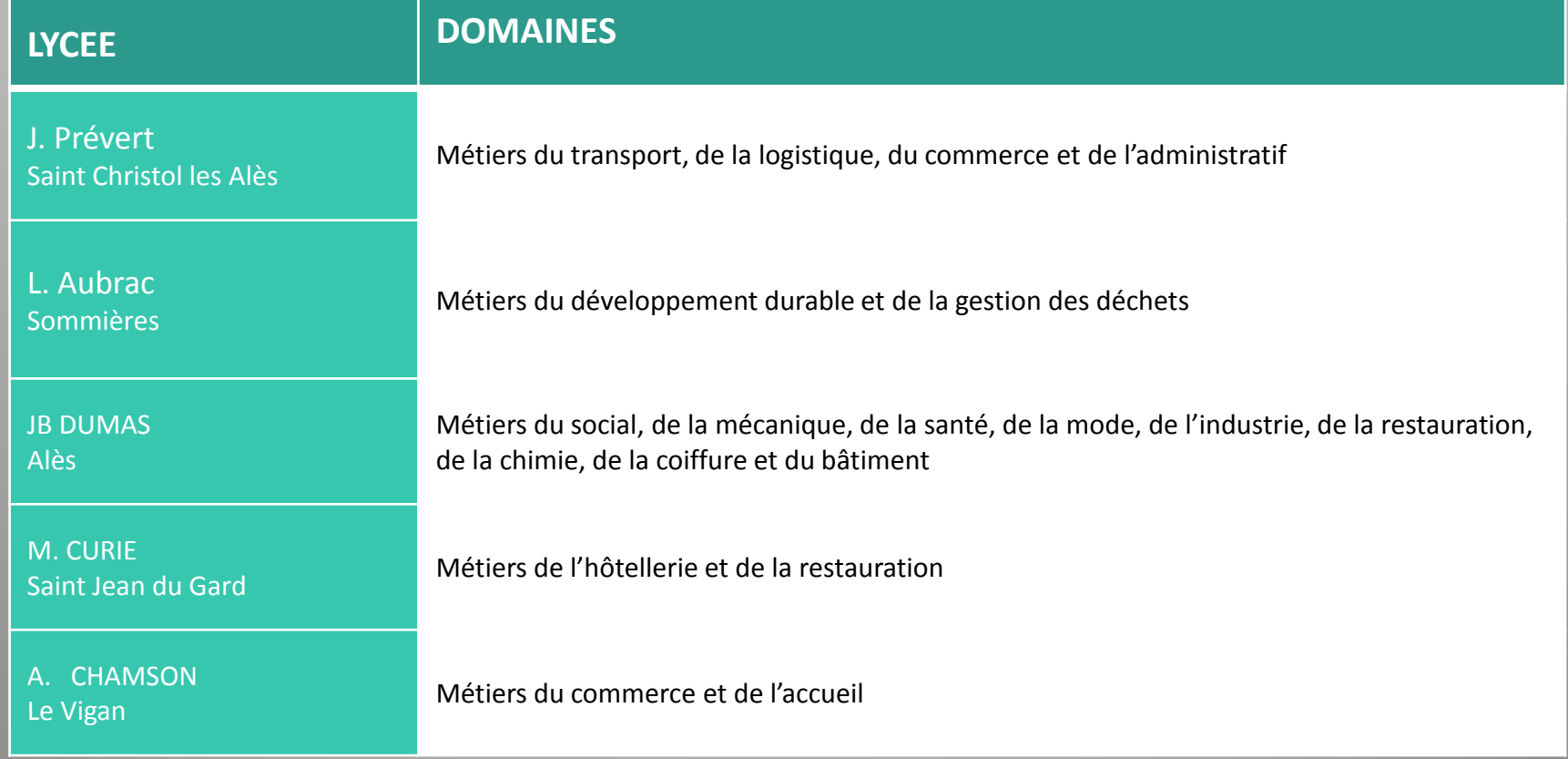

## *Choisir la voie générale et technologique*

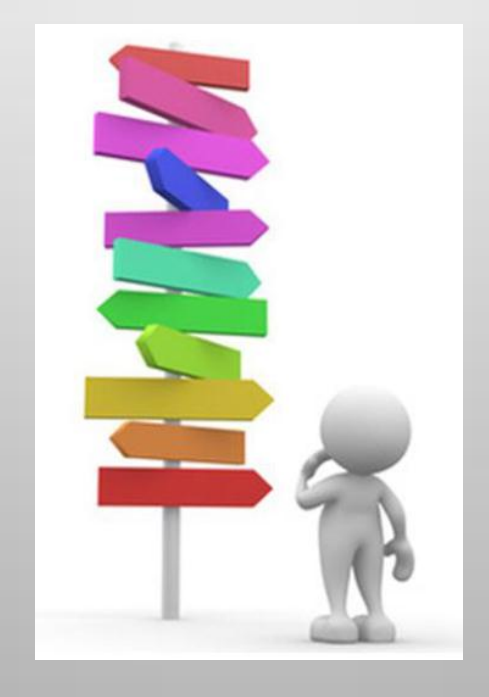

Objectif: préparer, en 3 ans (2<sup>de</sup>, 1<sup>re</sup> et terminale), un bac général ou un bac technologique, des diplômes visant essentiellement une poursuite d'études dans le supérieur.

## *Choisir la voie générale et technologique*

La classe de seconde générale et technologique est avant tout une classe de **détermination** :

- l'élève y teste ses goûts et ses aptitudes avant de choisir,
- des enseignements de spécialité pour la voie générale et une série qui permet d'approfondir les enseignements de spécialité en voie technologique.

#### **Cette première année de lycée va vous permettre :**

- d'acquérir une culture générale commune,
- d'approfondir vos connaissances et vos compétences,
- et de découvrir de nouvelles disciplines dans la perspective de l'enseignement supérieur

## *Choisir la voie générale et technologique*

La classe de seconde générale et technologique est une classe de détermination qui comporte

> des **enseignements communs** à tous les élèves et des **enseignements optionnels** au choix

#### **Attention !**

**Certains enseignements optionnels nécessitent des sélections, il est indispensable de prendre contact avec l'établissement pour en connaître les modalités (comme par exemple : les sections euro, artistiques, sportives etc….)**

Horaires et programmes des enseignements communs sont identiques pour tous. Ils totalisent 26h30 dans les disciplines suivantes :

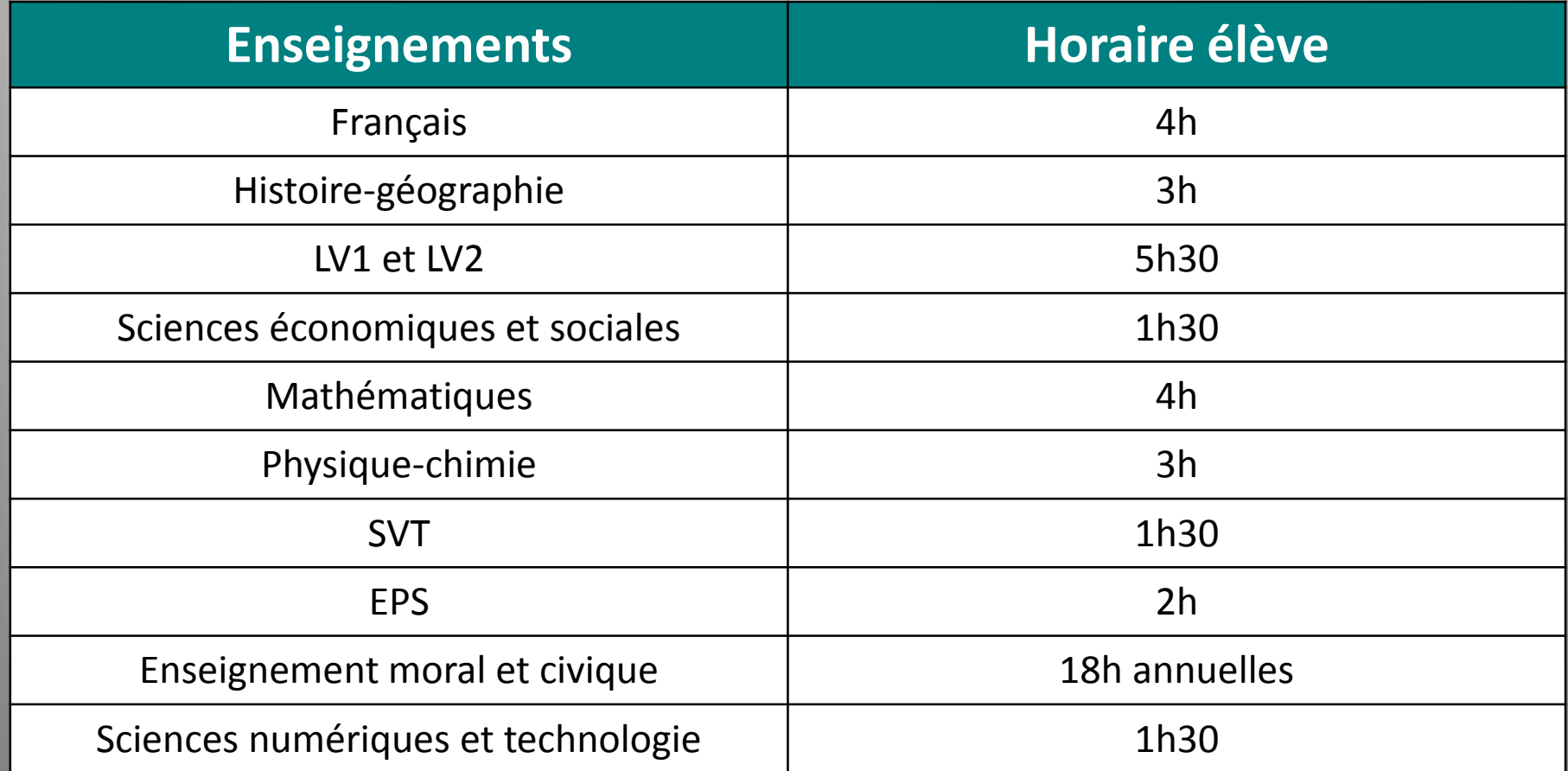

### *Des enseignements optionnels au Lycée Jean Vilar*

#### **Enseignements optionnels**

**Langues et culture de l'antiquité: latin**

**Arts: théâtre, arts plastiques, musique**

**LV3: Italien**

**Euro: Anglais, Allemand, Espagnol**

<https://jeanvilar.net/portail/>

### *Des enseignements optionnels au Lycée Einstein*

#### **Enseignements optionnels et enseignement euro**

**Langues et culture de l'antiquité: latin**

**Arts: arts plastiques, cinéma audiovisuel**

**LV3: Italien**

**Management et gestion**

**Biotechnologies**

**Sciences de laboratoire**

**Sciences de l'ingénieur + Création innovation technologique**

**Euro: Allemand, Espagnol, Italien (hors téléservices)**

<https://lyc-einstein-bagnolssurceze.ac-montpellier.fr/tags/enseignements-optionnels>

### *Des enseignements optionnels au Lycée Gides - Uzès*

#### **Enseignements optionnels et enseignement euro : 1 au choix**

**Langues et culture de l'antiquité: latin : 2h**

**Arts plastiques : 3h**

**LV3: Italien : 2h**

**Management et gestion : 1H30**

**Création et culture Design : 6h**

**Euro: Anglais, Espagnol** 

**Brevet Initiation à l'Aéronautique**

[https://orientation.laregion.fr/guide/post3e2023/1-IDMetiers-Le-Guide-rentree-](https://orientation.laregion.fr/guide/post3e2023/1-IDMetiers-Le-Guide-rentree-2023.html#/)[2023.html#/](https://orientation.laregion.fr/guide/post3e2023/1-IDMetiers-Le-Guide-rentree-2023.html#/) page/74

### *Des enseignements optionnels au Lycée LAMOUR - Nîmes*

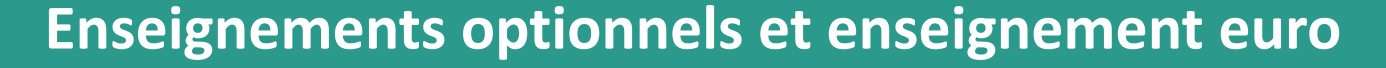

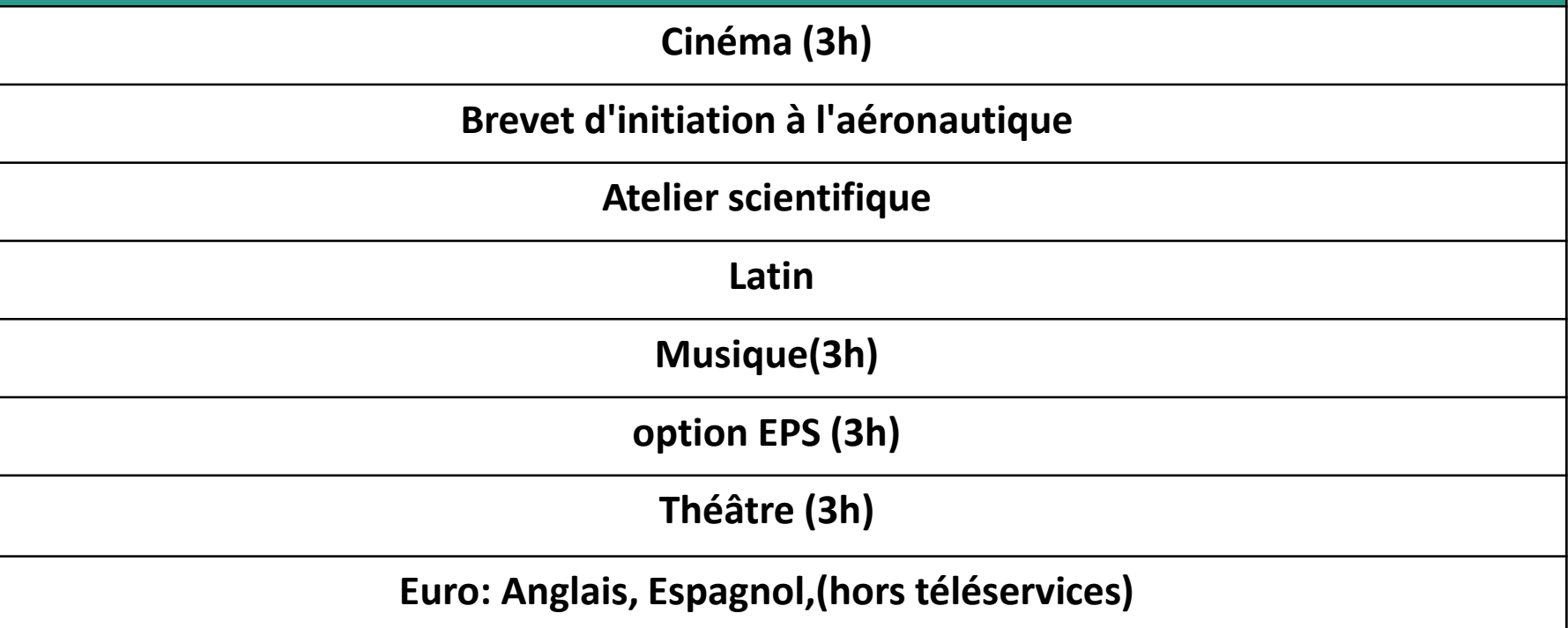

https://philippe-lamour-nimes.mon-ent-occitanie.fr/les-formations/la-classe-de-seconde/

### *Les enseignements optionnels à recrutement particulier - Autres établissements (1/2)*

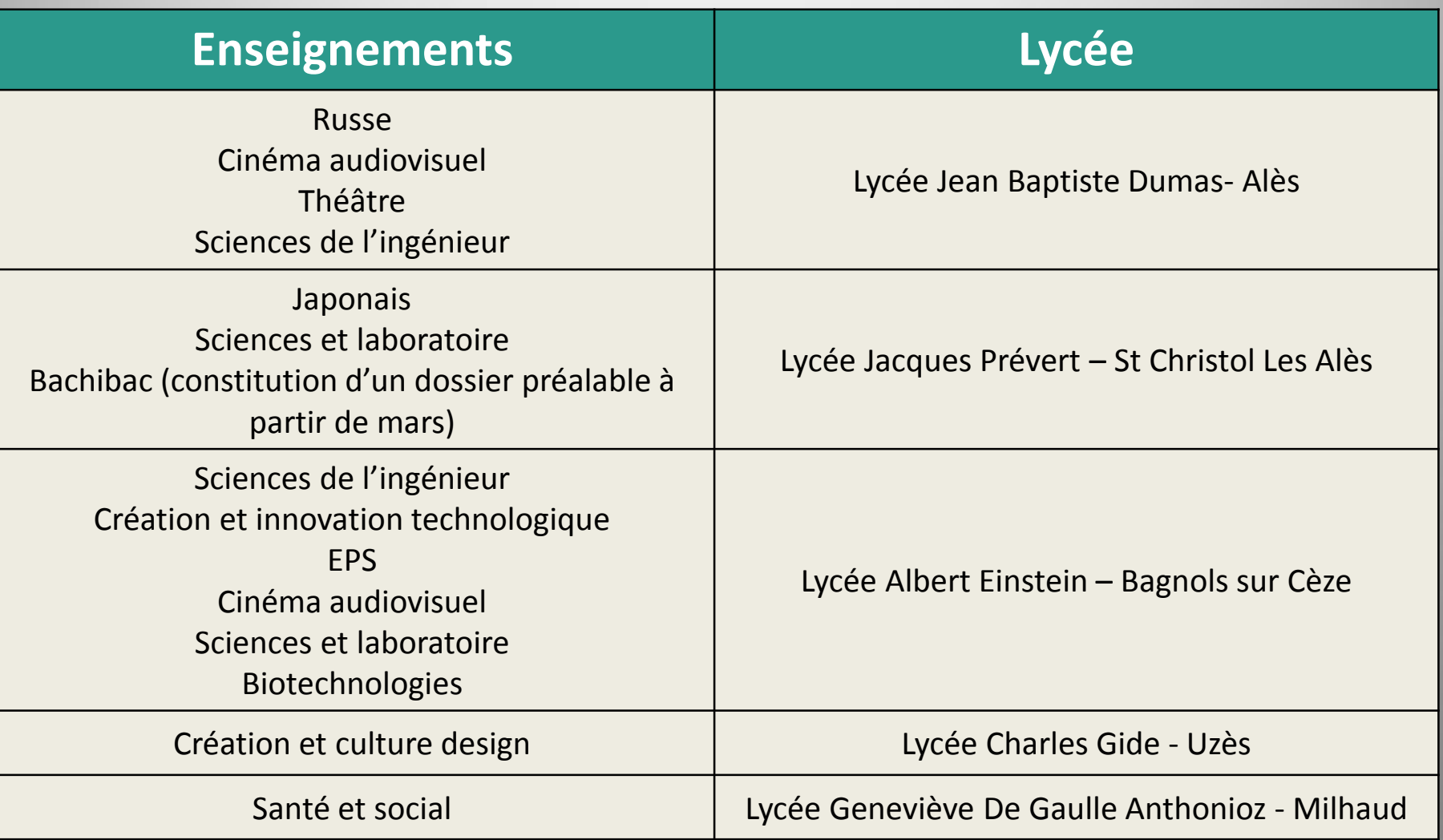

### *Les enseignements optionnels à recrutement particulier - Autres établissements (2/2)*

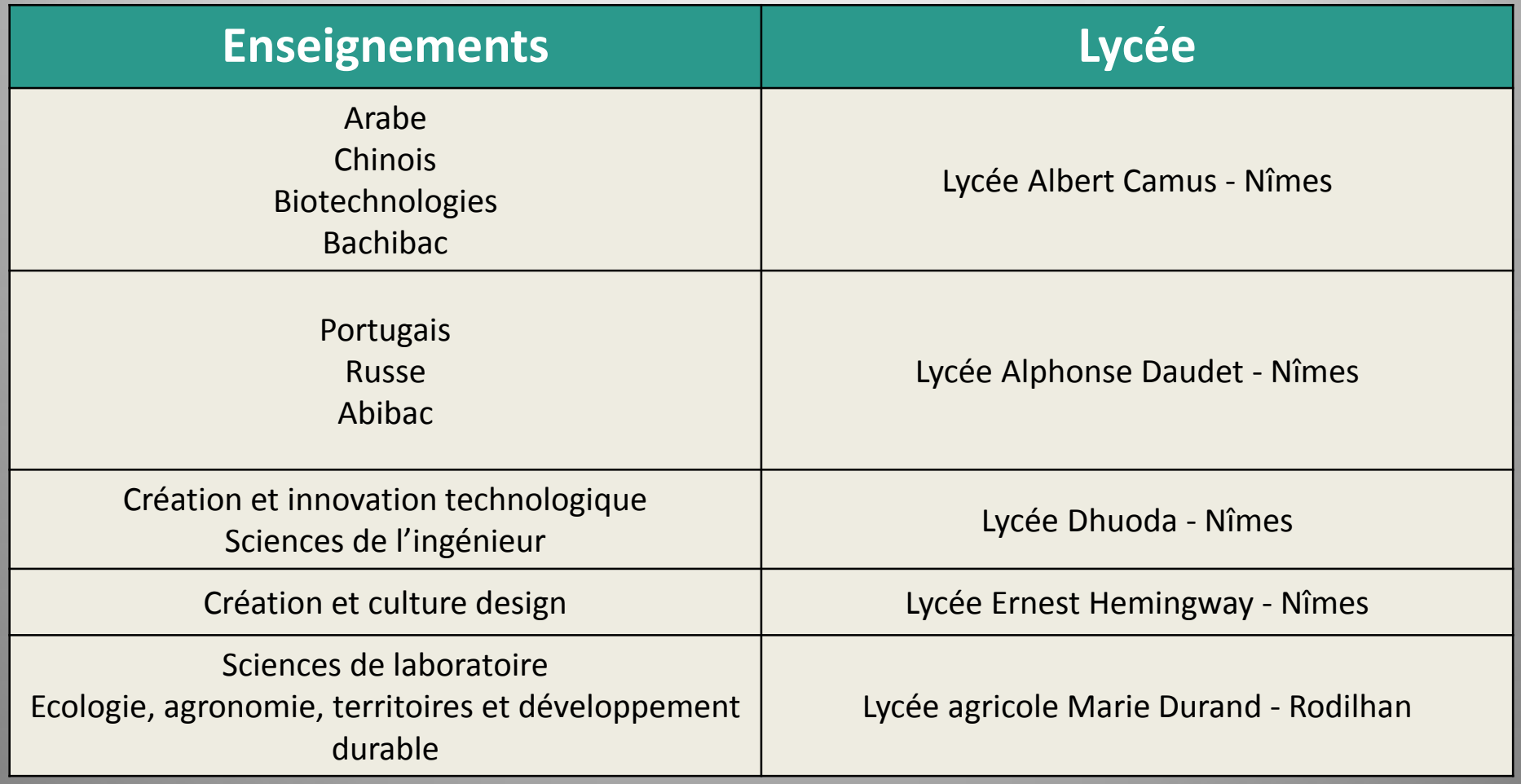

## *Un nouveau stage obligatoire en classe de seconde*

Il s'agit d'un **stage d'observation**, pour que les élèves puissent :

« approfondir leur découverte des métiers, à mieux préparer et affermir leurs choix d'orientation »

Le stage de découverte professionnelle en seconde sera :

- **Obligatoire** (comme pour la classe de 3ième)
- d'une durée de **15 jours**
- Il se déroulera sur les **2 dernières semaines de juin**

### *Baccalauréat général – Le socle*

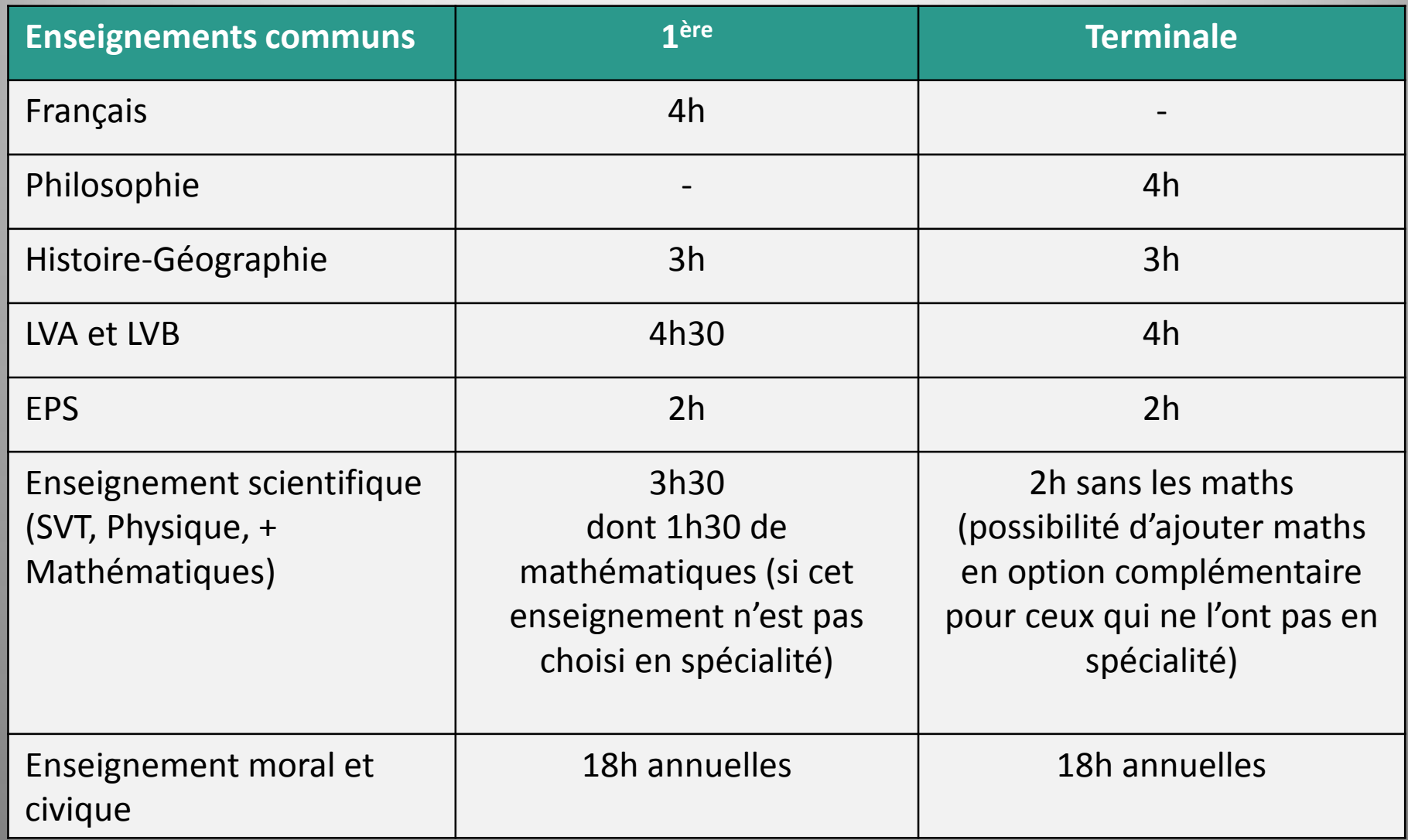

## *Baccalauréat général – Les spécialités Lycée Jean Vilar*

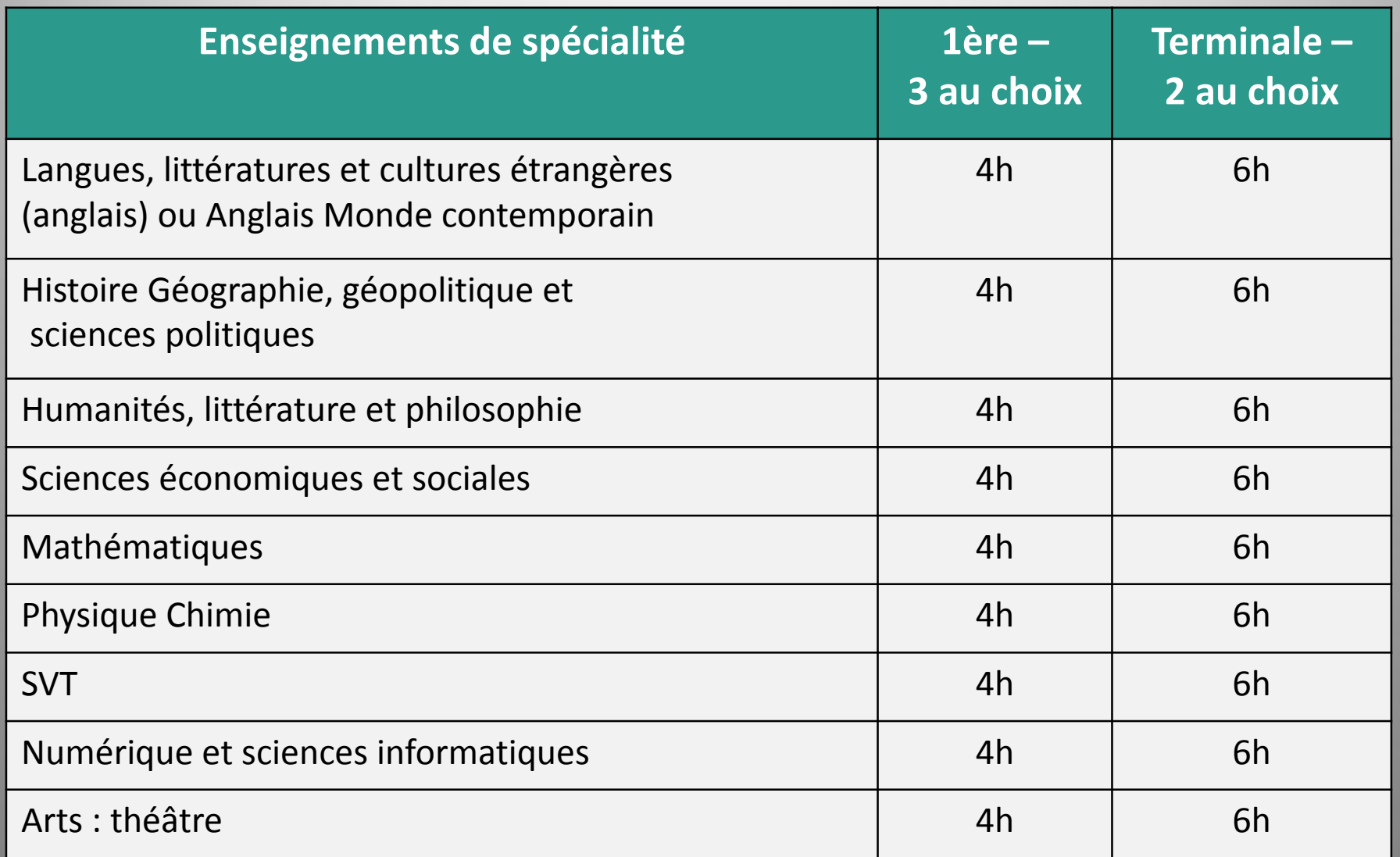

## *Baccalauréat général – Les spécialités Lycée Albert Einstein*

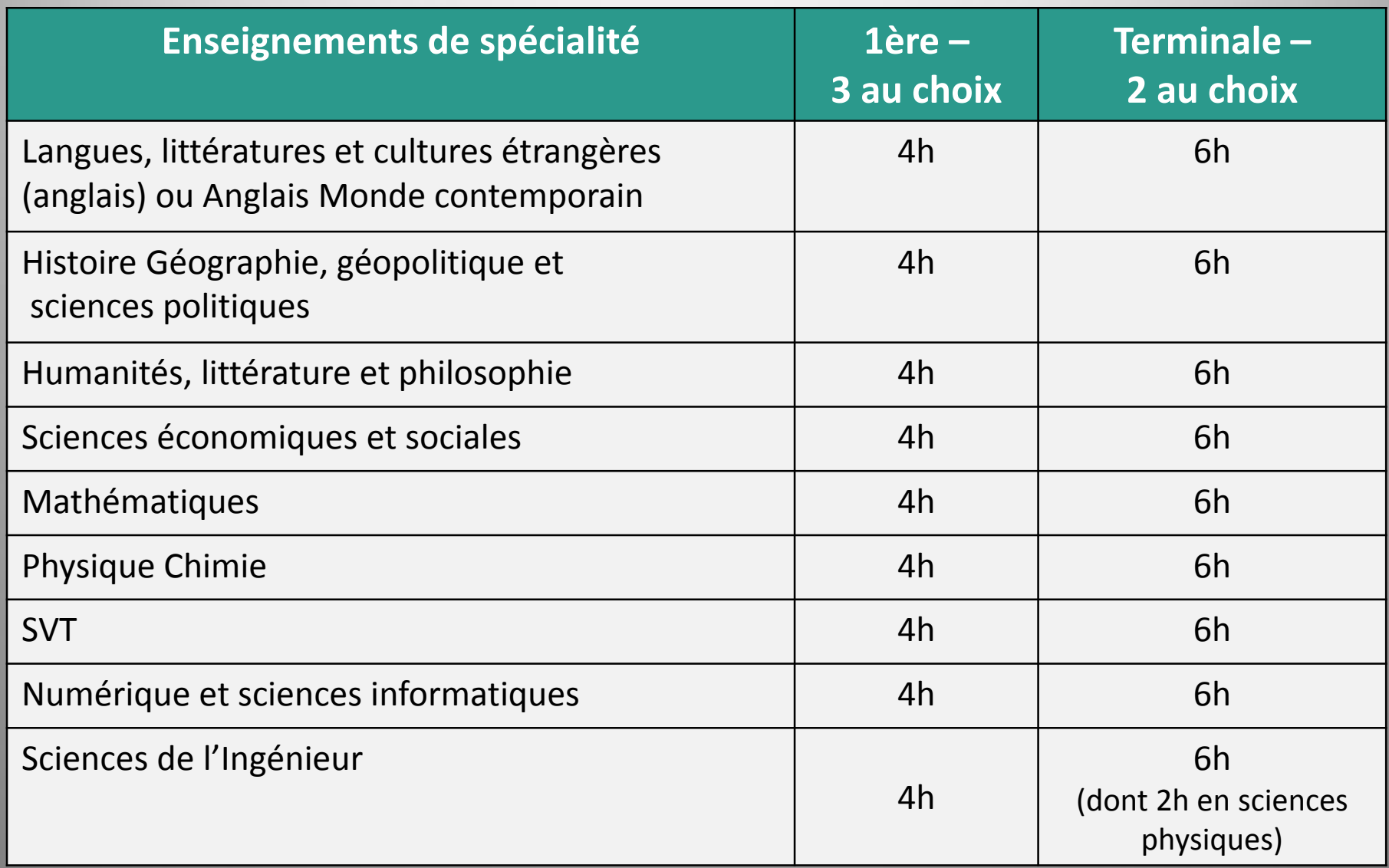

## *Baccalauréat général – Les spécialités Lycée Philippe Lamour*

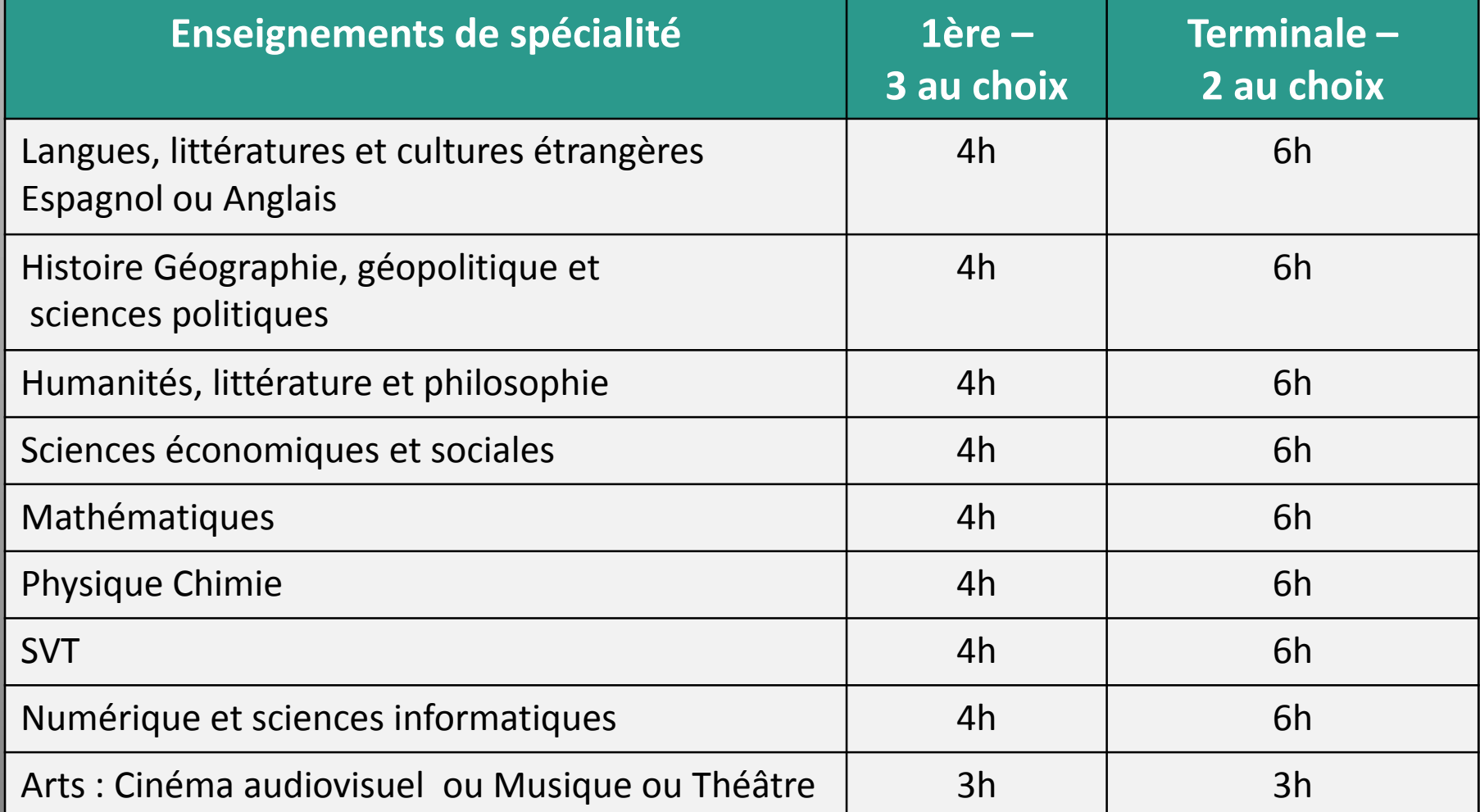

## *Baccalauréat général – Les spécialités Autres enseignements de spécialité possibles*

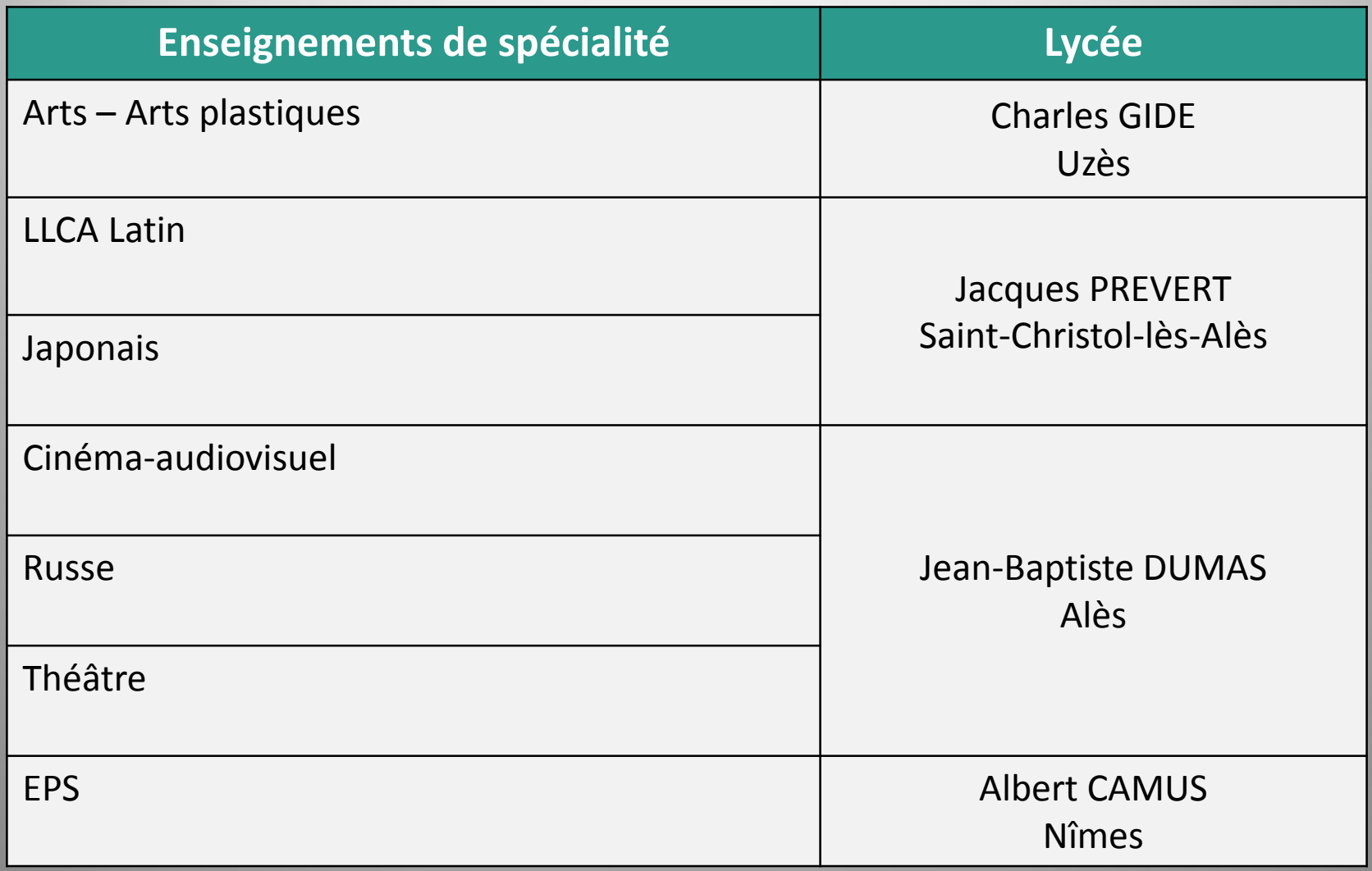

Les **BACS Technologiques**  **SPEMP** SCIENCES ET TECHNIQUES DU THÉÂTRE,

STAV SCIENCES ET TECHNOLOGIES

STD2A SCIENCES ET TECHNOLOGIES

ST2S SCIENCES ET TECHNOLOGIES

**STHE RESERVED BE L'HÔTELLERIE ET DE LA RESTAURATION** 

STIPE SCIENCES ET TECHNOLOGIES DE L'INDUSTRIE

STMG BU MANAGEMENT ET DE LA GESTION

**SCIENCES ET TECHNOLOGIES DE LABORATOIRE** 

### *Le BAC 2023*

#### **LES COEFFICIENTS DU BAC 2023**

La session de 2023 sera donc la première année de réforme complète puisqu'elle concernera les élèves en classe de Seconde en 2021-2022 qui de fait connaitront toutes les modalités depuis le début de leurs études secondaires. La note de finale au Bac sera toujours répartie entre 40 % de contrôle continu et 60 % d'épreuves terminales selon les coefficients suivants :

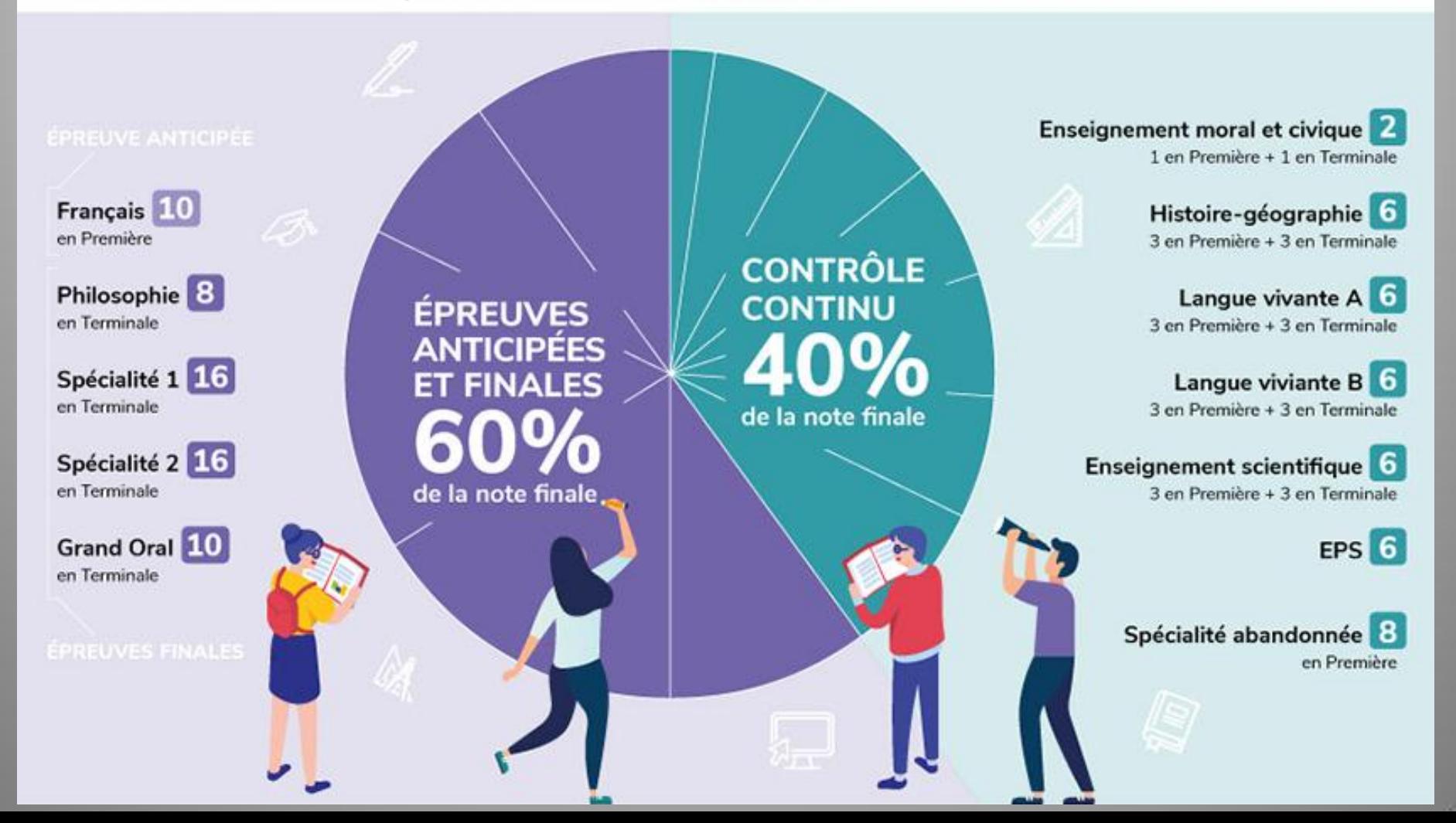

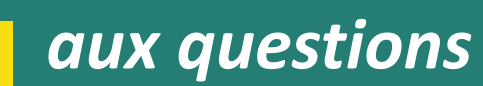

*Foire* 

## **Et si je n'avais pas de place en lycée ?**

- Pour éviter cette situation, **formulez plusieurs vœux** en termes de formations et d'établissements, notamment si vous envisagez des spécialités ou sections rares ou très demandées.
- Restez toujours joignable, particulièrement en juillet, et **assurez-vous d'avoir effectué toutes les démarches nécessaires si vous partez en vacances**.
- En cas de difficultés, le principal de votre collège peut vous accompagner dans votre démarche d'orientation, avec l'aide du CIO (centre d'information et d'orientation), en lien avec les services départementaux ou rectoraux de l'Éducation nationale.

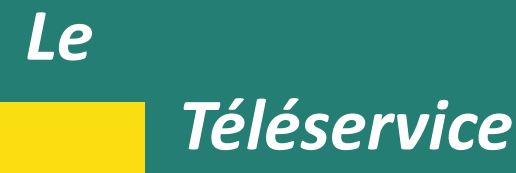

## **UN SEUL PORTAIL D'ACCES : L'ENT du Collège https://henri-pitot.mon-ent-occitanie.fr/**

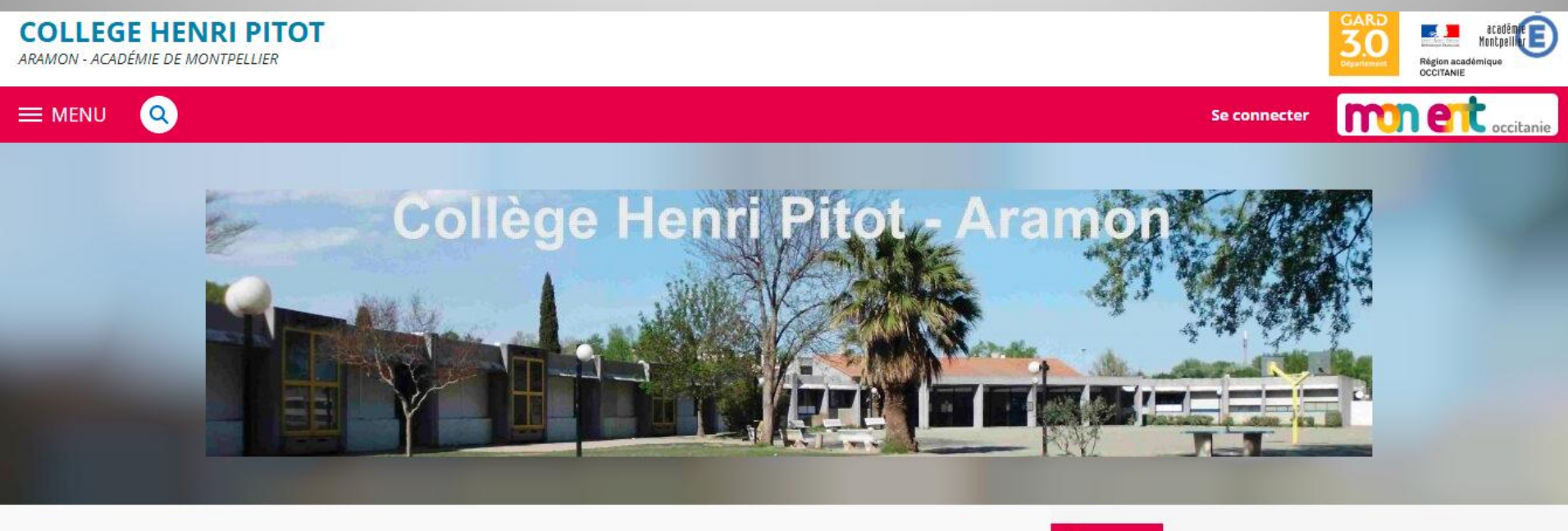

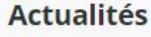

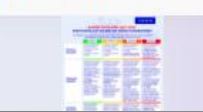

**Protocole sanitaire 2021-**2022

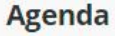

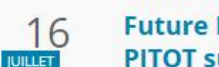

**Future Présentation du Collège Henri PITOT sur wikipedia** 

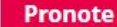

Installer Pronote du collège sur votre smartphone

#### *Téléservice*

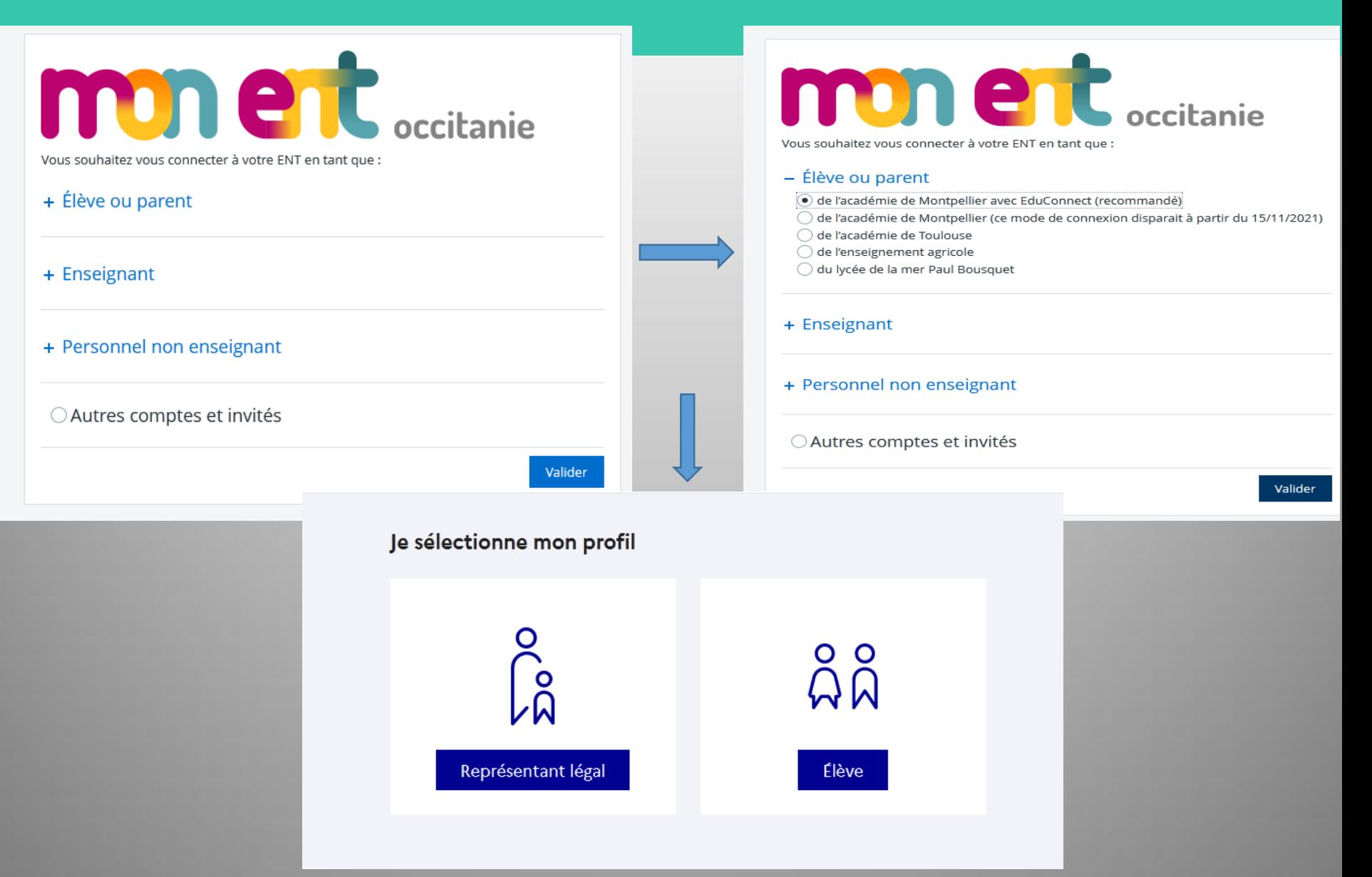

#### *Téléservice* 三の Profi **H** Accueil Cahier de textes 翤 **PRONOTE** æ. Représentant légal là Trava Pou ٠. Établissement Je me connecte avec mon compte ÉduConnect AN - Scolarité App Identifiant Identifiant oublié ? → **Fiches élèves** Pou MA **Téléservices famille** Exe Mot de passe Mot de passe oublié ?  $\rightarrow$ Publication Pou FR/  $\circledcirc$ Orientation  $\pm$ Poé Se connecter **Espace des classes** Pou Je n'ai pas de compte → FR/ Car

#### **ACCEDER A TELESERVICES FAMILLE**

#### **1 SEUL PARENT SE CONNECTE AVEC SON CODE PARENT L 'AUTRE PARENT EST INFORME PAR MESSAGERIE DES VŒUX FORMULES ET DES DECISIONS**

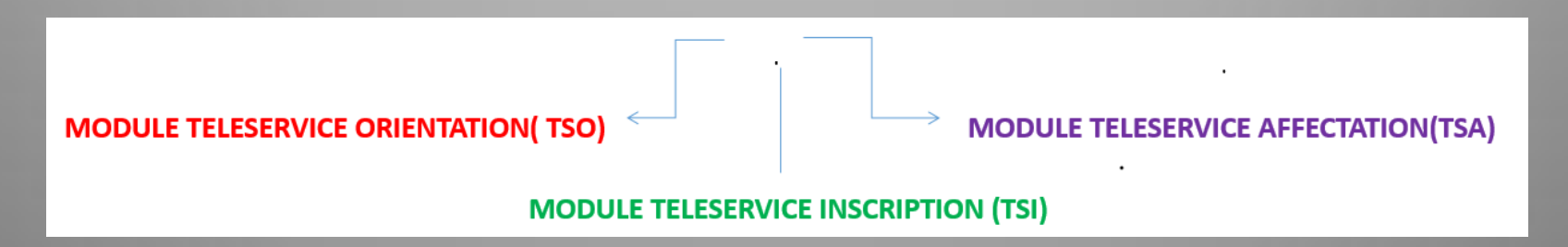

#### *Téléservice*

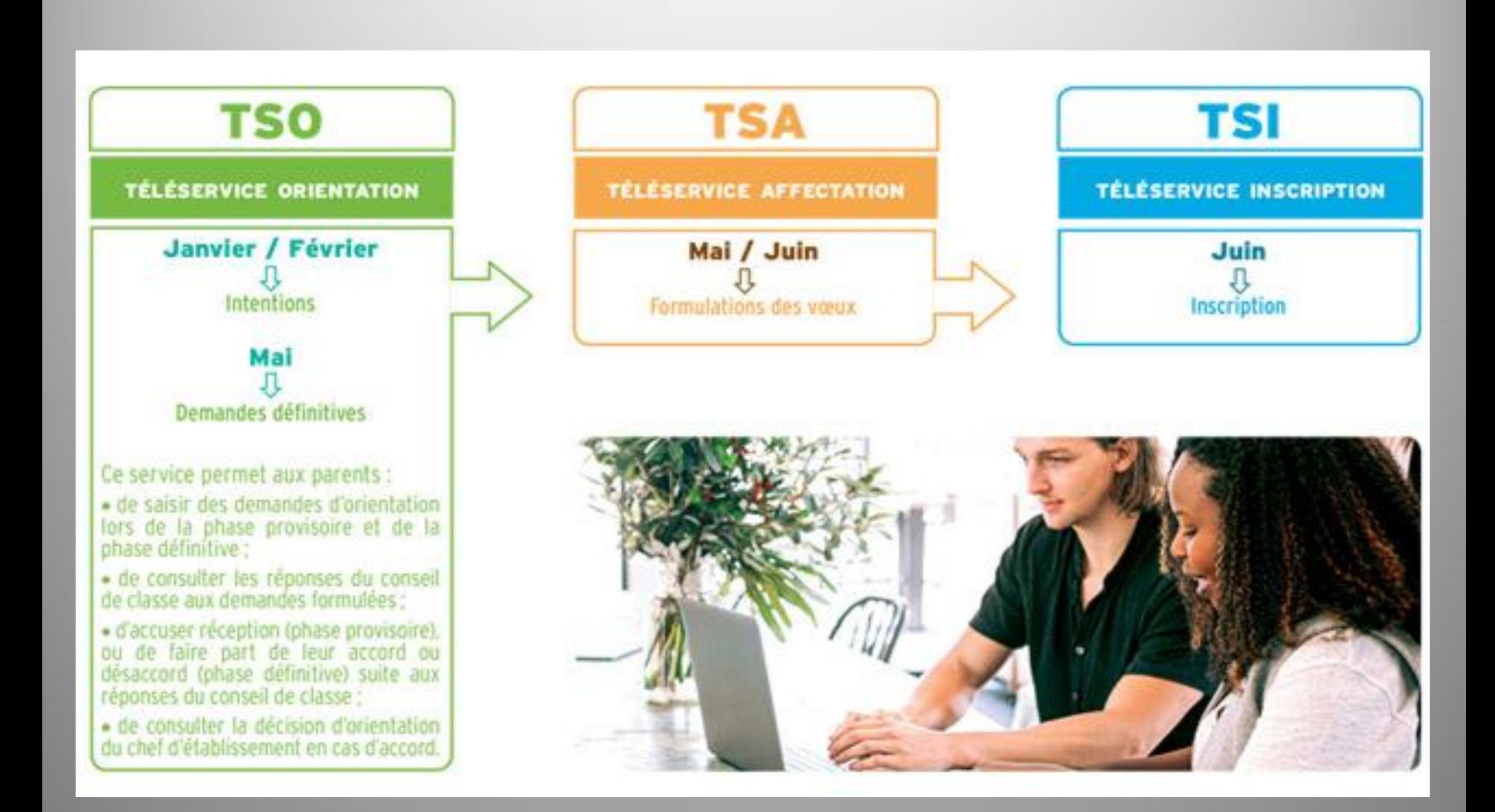

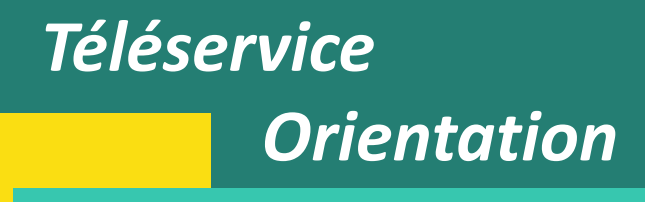

#### **Mes services**

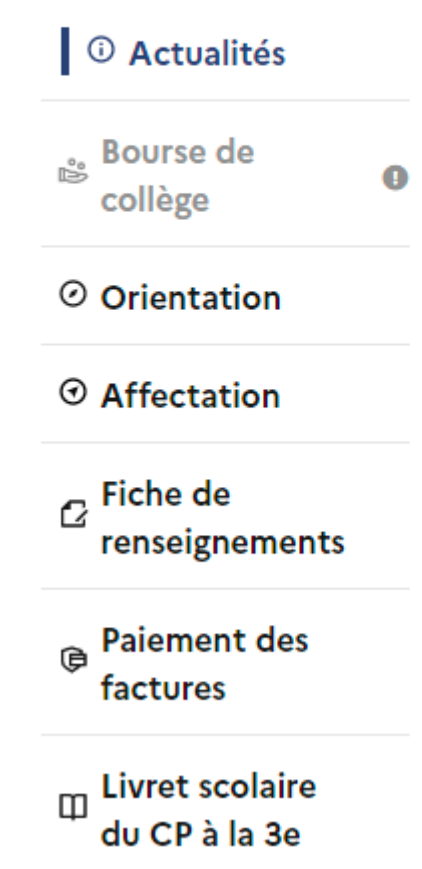

#### Message de l'établissement

Bienvenue sur le portail de communication des téle

**BOURSE** 

#### Chers Parents d'élèves

Dans le cadre de la modernisation et la simplificati collège se font en ligne. Votre enfant vous a remis u Le personnel du pôle "vie de l'élève " est à votre dis

Une personne est à votre écoute:

-Mme Thilloy

Attention à la date limite de dépot des demandes: de remplir une demande.

## **Téléservice Orientation**

#### **<sup>①</sup>** Actualités

**Bourse** de collège

Ω

#### ⊙ Orientation

#### $\odot$  Affectation

 $G$  Fiche de renseignements

**Paiement des**  $\Theta$ factures

 $\mathbf{u}$  Livret scolaire du CP à la 3e

Phase provisoire **Intentions** Courant 1<sup>er</sup> semestre

**Phase provisoire Avis provisoires** Après le conseil de classe du 1er semestre

Phase définitive Choix définitifs Courant 2<sup>d</sup> semestre

Phase définitive Propositions Après le conseil de classe du 2<sup>d</sup> semestre

Vous formulez vos choix définitifs qui seront étudiés par le conseil de classe du second semestre. Vous pourrez alors consulter les propositions émises par ce dernier et y répondre.

Vous pouvez avec votre enfant vous informer sur les établissements proposant les formations envisagées et conseillées par le conseil de classe en consultant les offres de formations après la 3<sup>e</sup> dans le service en ligne affectation &.

#### Je formule les choix définitifs d'orientation

## **Téléservice Orientation**

#### Choix définitifs

Second semestre DEMANDE(S) DES REPRÉSENTANTS LÉGAUX / Choix définitif(s).

#### $\odot$

#### Vos choix définitifs ont bien été validés

Vous pouvez modifier vos demandes d'orientation jusqu'à la fermeture du téléservice.

66 Nous souhaitons pour la rentrée prochaine :

#### Rang 1

2<sup>de</sup> générale et technologique ou 2<sup>de</sup> STHR

Modifier les choix définitifs

denntique nos qu'esdaublament quantionnal dépidé nor la phaf d'établisseme. Cotto propóduro de dialectio po

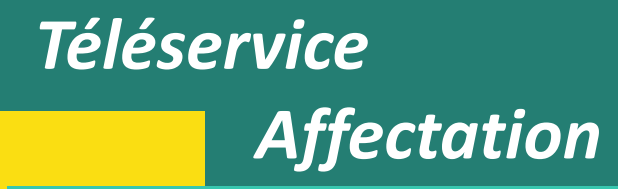

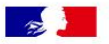

⋒

#### **CHOISIR SON AFFECTATION**

DEMANDER UNE FORMATION ET UN ÉTABLISSEMENT APRÈS LA 3<sup>E</sup>

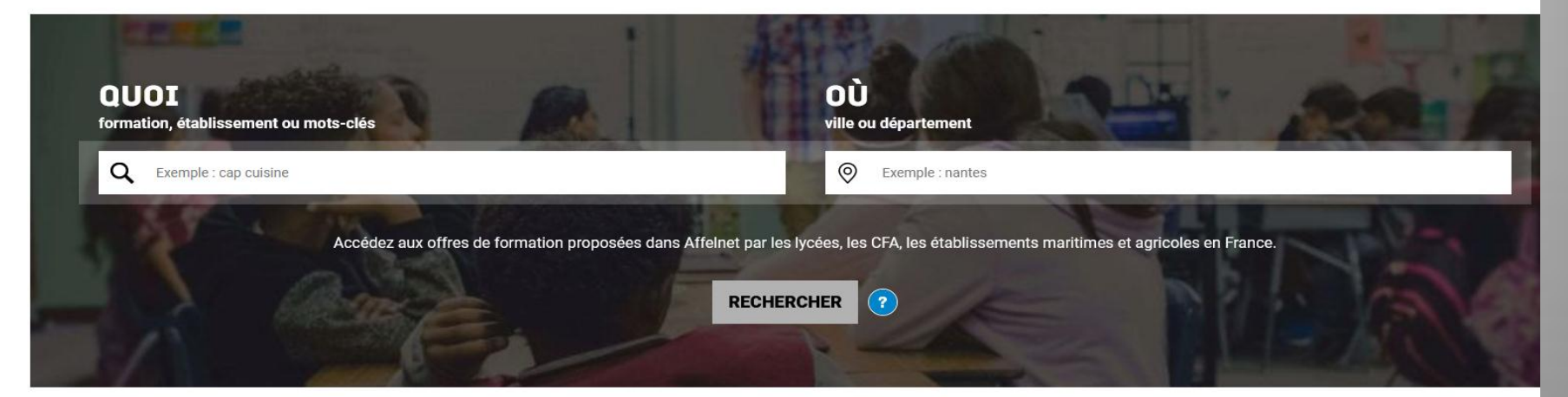

#### **CALENDRIER 2021 - (DATES EN FRANCE MÉTROPOLITAINE)**

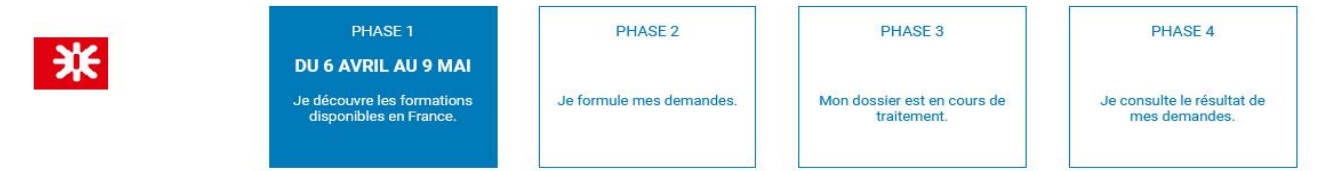

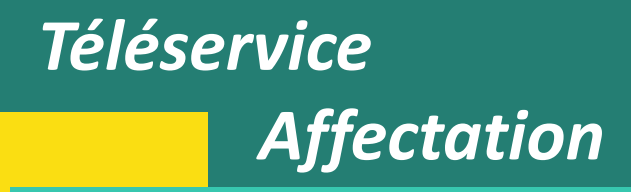

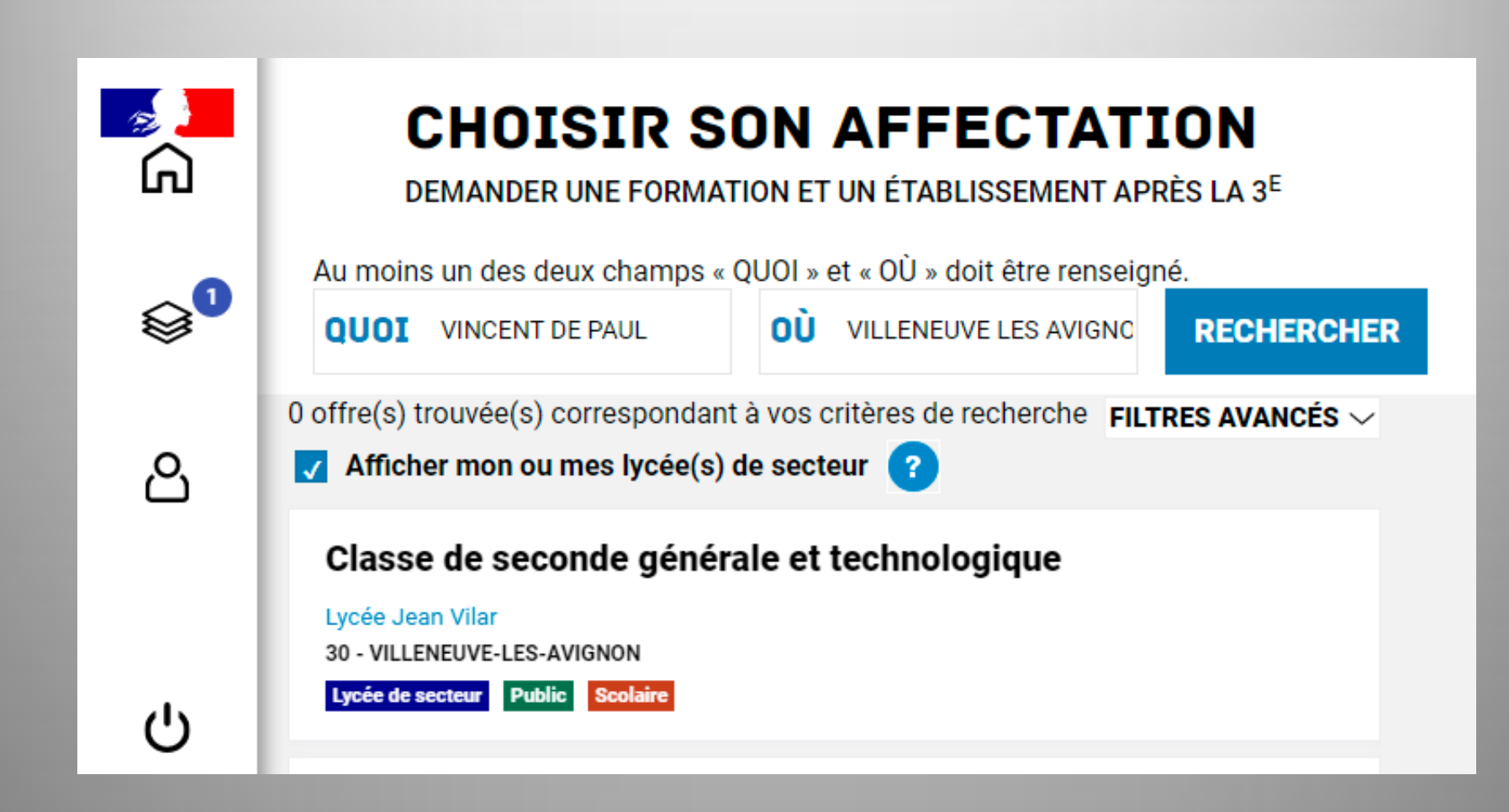

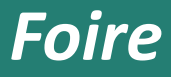

#### *aux questions*

### **La sectorisation est-elle systématique ?**

- La sectorisation consiste à affecter un élève dans un établissement en fonction de son domicile et/ou de son collège d'origine.
- Cependant, la famille peut faire **une demande de dérogation**. Cette demande sera satisfaite s'il reste des places non prises par les élèves du secteur. La DSDEN accorde les dérogations en fonction des directives fixées dans l'académie selon les critères nationaux suivants, par ordre de priorité :

1/ élèves en situation de handicap ;

2/ élèves nécessitant une prise en charge médicale importante, à proximité de l'établissement demandé ;

3/ élèves boursiers au mérite ;

4/ élèves boursiers sur critères sociaux ;

5/ élèves dont un frère ou une sœur est déjà scolarisé/e dans l'établissement souhaité ;

6/ élèves dont le domicile est situé en limite de secteur

et proche de l'établissement souhaité ;

7/ élèves suivant un parcours scolaire particulier.

Comment vérifier son lycée de secteur?

#### **ECOLY** - DSDEN du Gard

#### Retrouvez les établissements scolaires de votre secteur

mise à jour des données par les services de la DSDEN : 10/03/2017

choix d'une ville

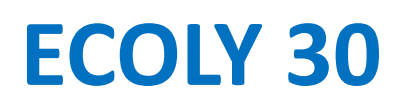

۰

*Qui peut t'aider dans la construction de ton projet professionnel ?*

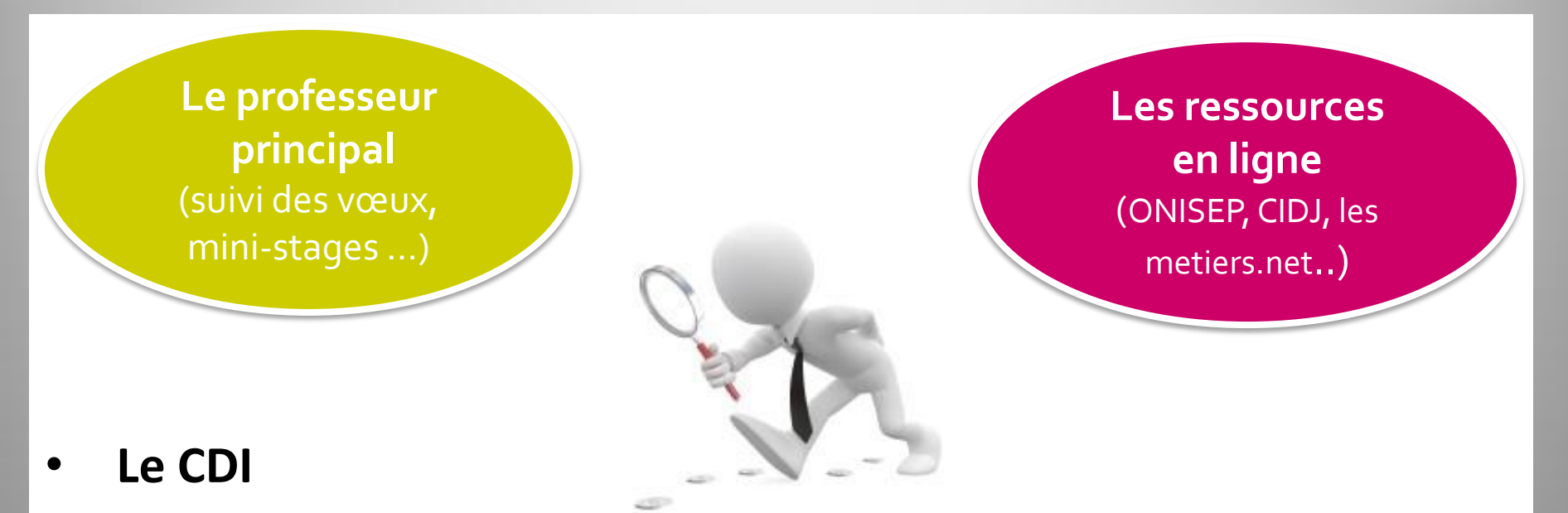

- **L'Equipe enseignante**
- **La Conseillère Principale d'Education**
- **La Principal et son Adjointe**
- **La Psychologue de l'Education Nationale** (Spécialisée en Conseil en Orientation Scolaire et Professionnelle)

### Pour aller plus loin...

### Des sites à consulter sur le Net!

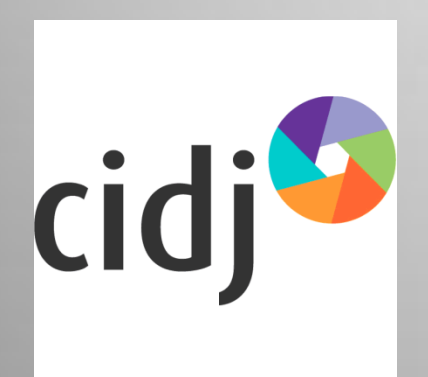

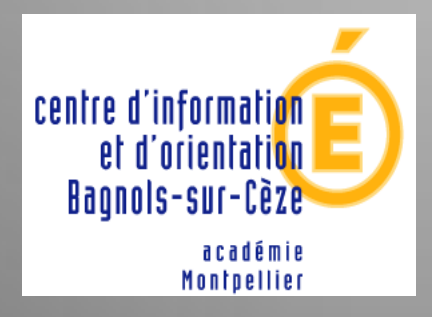

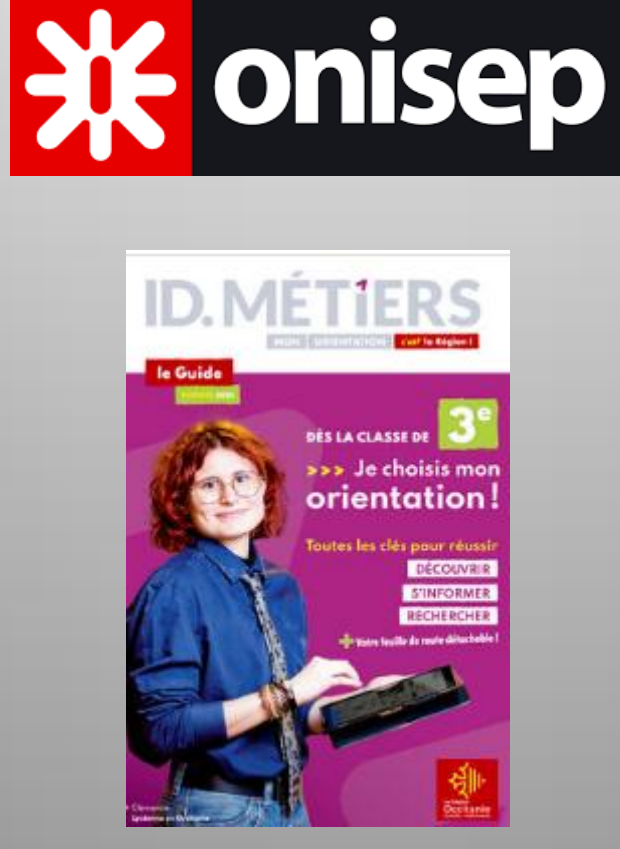

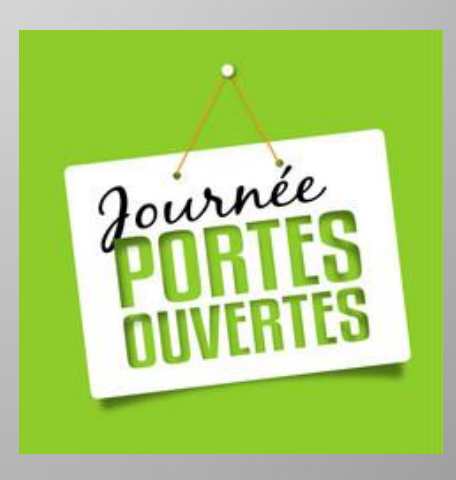

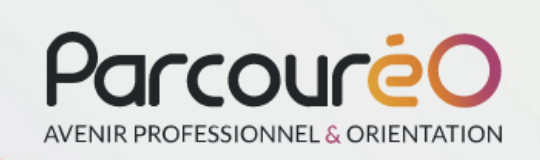

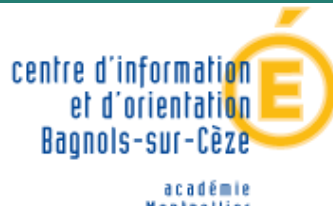

**Montpellier** éducation nationale jeunesse vie associative

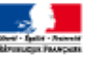

## *Merci pour votre attention*

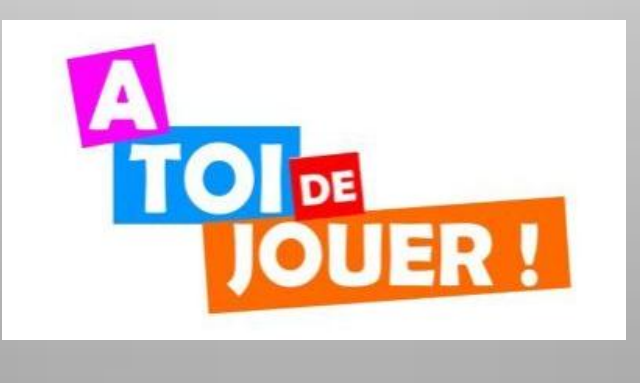

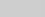